### **Virtual Private Cloud**

## **Service Overview**

**Issue** 01 **Date** 2024-11-21

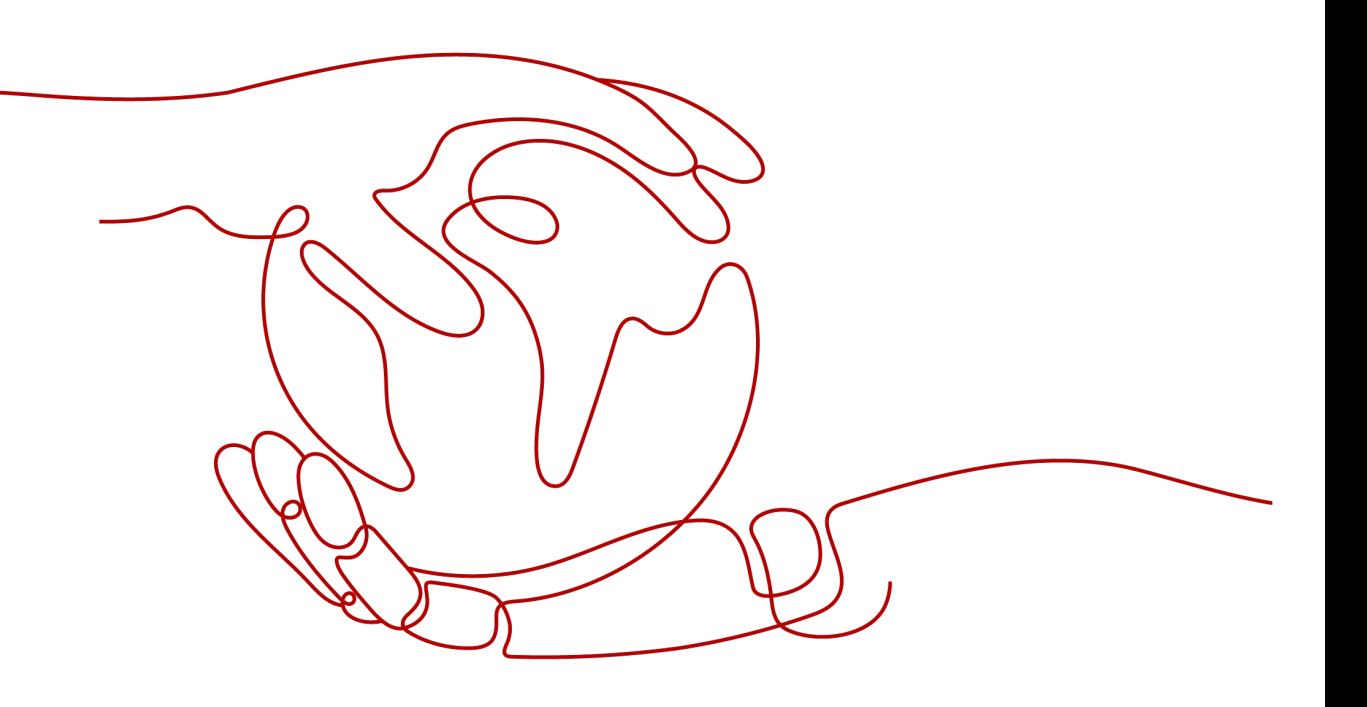

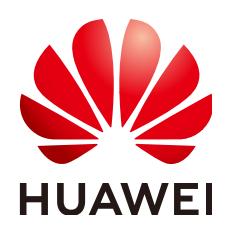

#### **Copyright © Huawei Cloud Computing Technologies Co., Ltd. 2024. All rights reserved.**

No part of this document may be reproduced or transmitted in any form or by any means without prior written consent of Huawei Cloud Computing Technologies Co., Ltd.

#### **Trademarks and Permissions**

 $\triangle \triangleright$ HUAWEI and other Huawei trademarks are the property of Huawei Technologies Co., Ltd. All other trademarks and trade names mentioned in this document are the property of their respective holders.

#### **Notice**

The purchased products, services and features are stipulated by the contract made between Huawei Cloud and the customer. All or part of the products, services and features described in this document may not be within the purchase scope or the usage scope. Unless otherwise specified in the contract, all statements, information, and recommendations in this document are provided "AS IS" without warranties, guarantees or representations of any kind, either express or implied.

The information in this document is subject to change without notice. Every effort has been made in the preparation of this document to ensure accuracy of the contents, but all statements, information, and recommendations in this document do not constitute a warranty of any kind, express or implied.

## **Huawei Cloud Computing Technologies Co., Ltd.**

Address: Huawei Cloud Data Center Jiaoxinggong Road Qianzhong Avenue Gui'an New District Gui Zhou 550029 People's Republic of China

Website: <https://www.huaweicloud.com/intl/en-us/>

## **Contents**

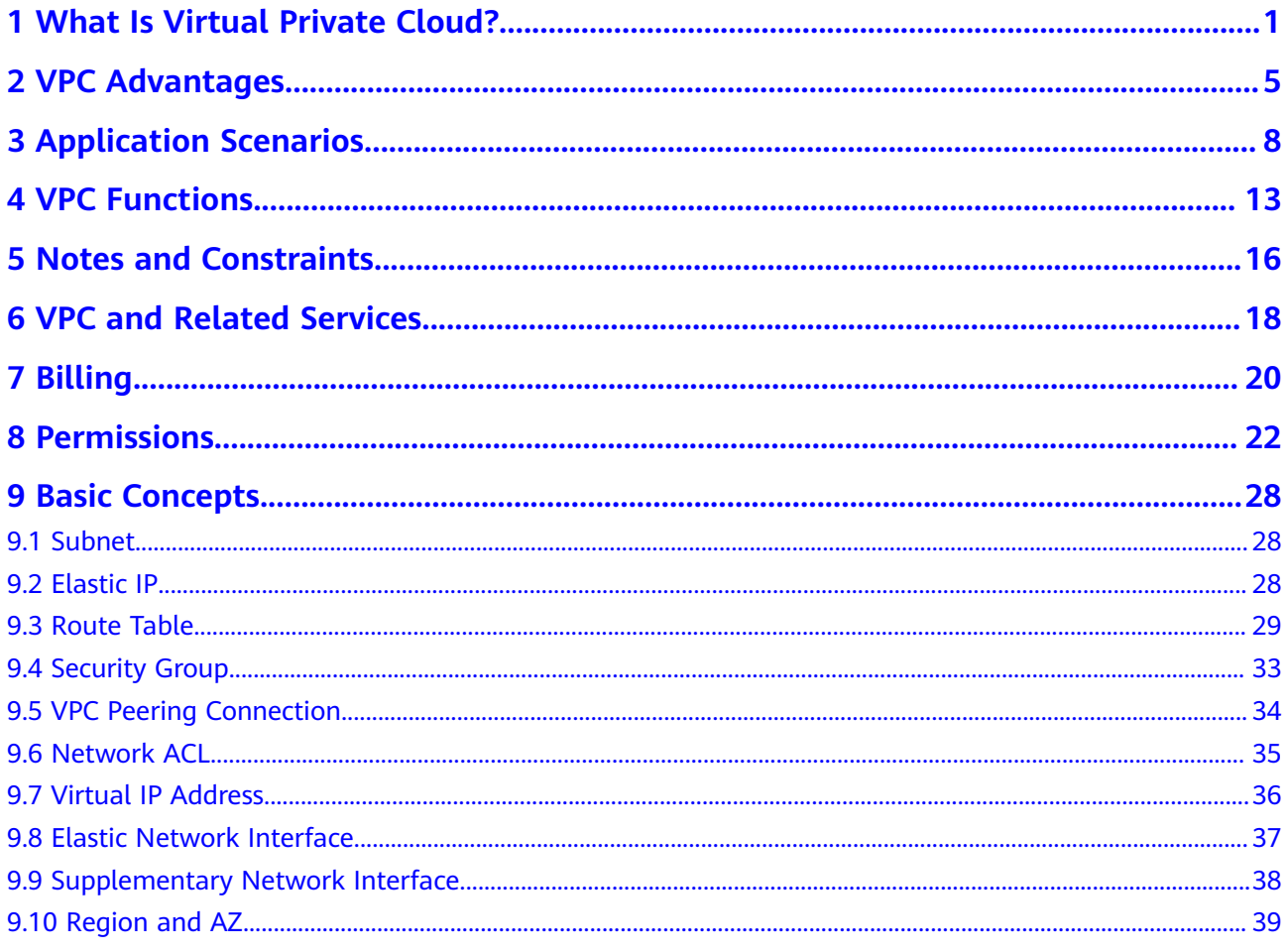

## <span id="page-3-0"></span>**1 What Is Virtual Private Cloud?**

#### **VPC Overview**

Virtual Private Cloud (VPC) allows you to provision logically isolated virtual private networks for cloud resources, such as cloud servers, containers, and databases. You can create subnets, security groups, network ACLs, route tables, and more to manage cloud resources flexibly. You can also use EIPs to connect cloud resources in VPCs to the Internet, and use Direct Connect and VPN to connect on-premises data centers to VPCs to build a hybrid cloud network.

The VPC service uses network virtualization technologies, such as link redundancy, distributed gateway clusters, and multi-AZ deployment, to ensure network security, stability, and availability.

#### **Product Architecture**

The following describes the basics, security, connectivity, and O&M of VPCs.

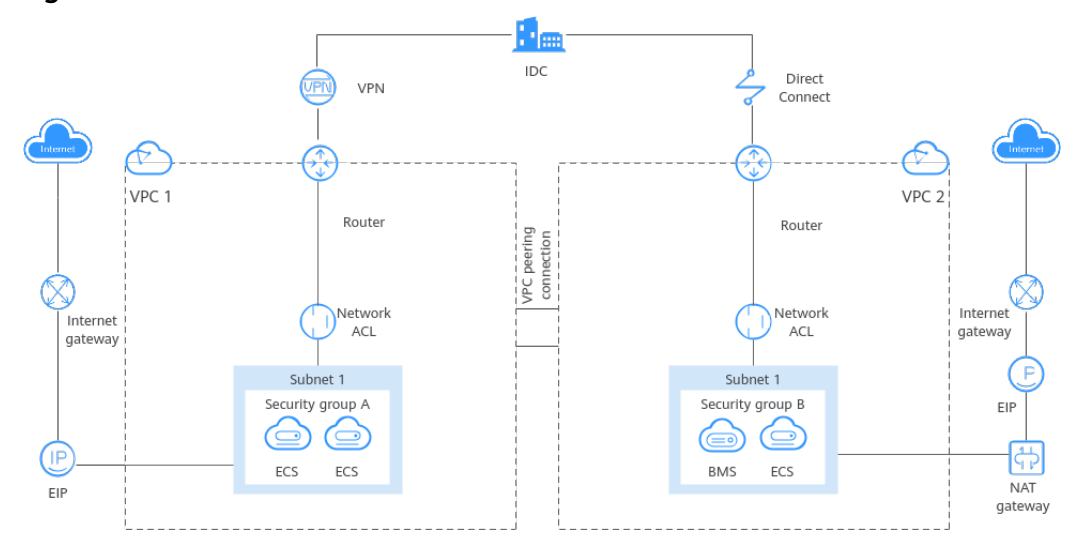

**Figure 1-1** VPC architecture

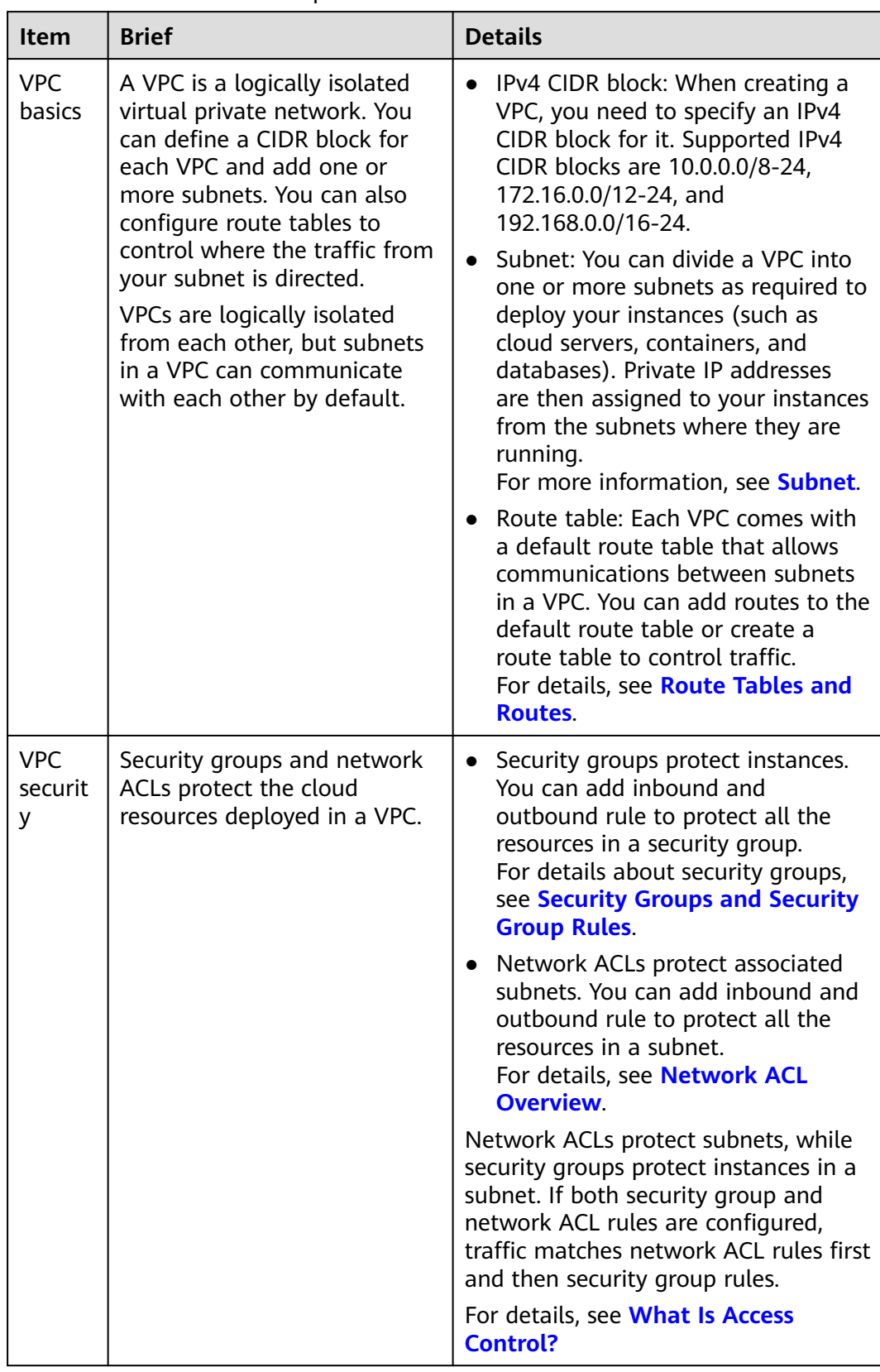

#### **Table 1-1** Architecture description

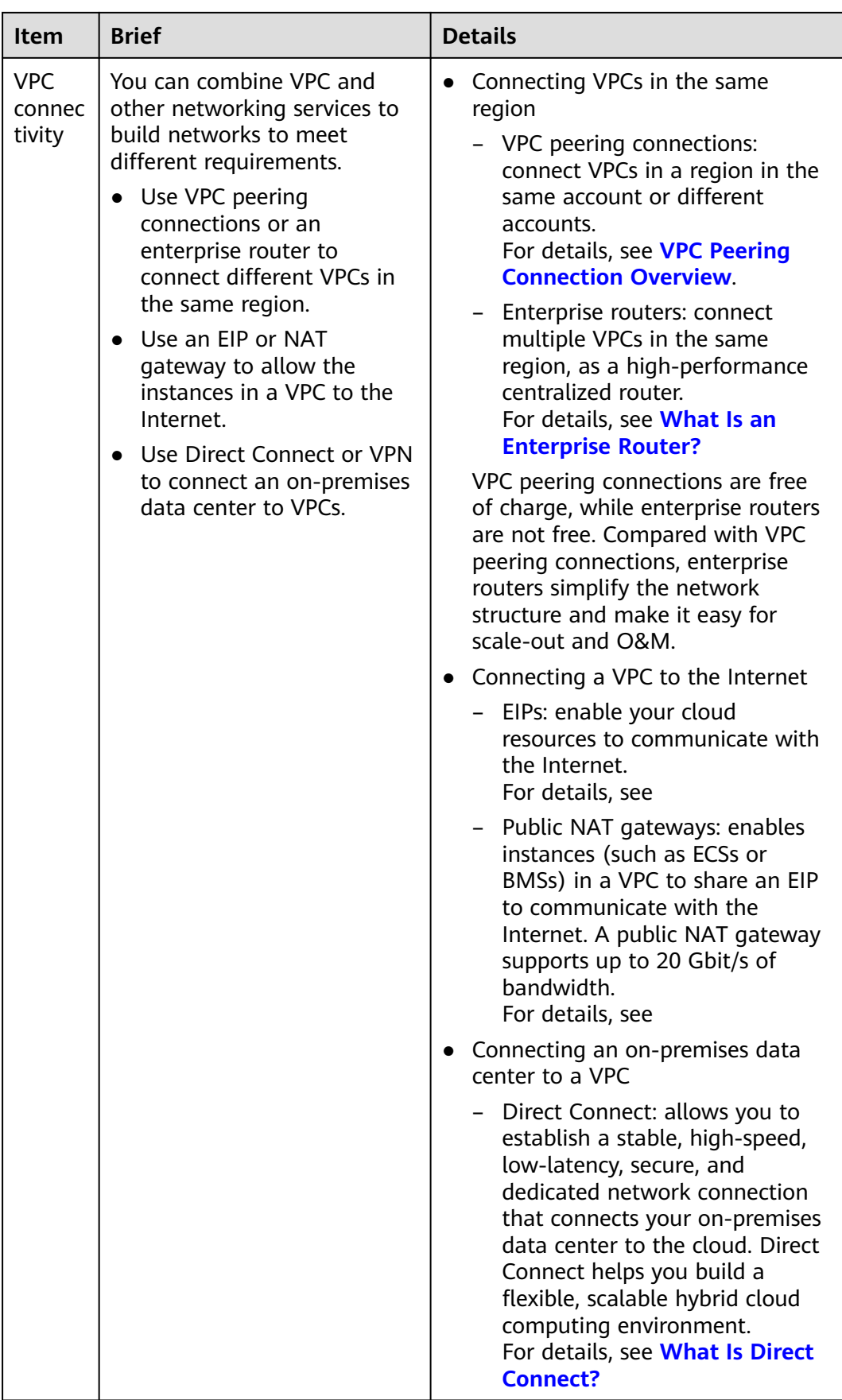

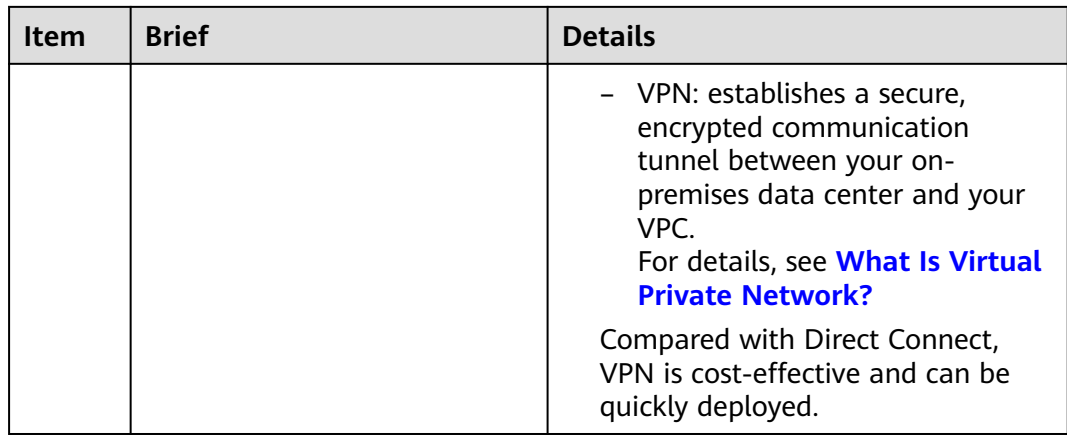

#### **Accessing the VPC Service**

You can access the VPC service through the management console or using HTTPSbased APIs.

● Management console

You can use the console to directly perform operations on VPC resources. To access the VPC service, log in to the management console**[management](https://console.eu.huaweicloud.com/console/?region=eu-west-101&locale=en-us#/home) [console](https://console.eu.huaweicloud.com/console/?region=eu-west-101&locale=en-us#/home)** and select **Virtual Private Cloud** from the console homepage.

● API

If you need to integrate a VPC into a third-party system for secondary development, you can use APIs to access the VPC service. For details, see the **[Virtual Private Cloud API Reference](https://support.huaweicloud.com/eu/api-vpc/en-us_topic_0173364201.html)**.

## **2 VPC Advantages**

#### <span id="page-7-0"></span>**Flexible Configuration**

You can create VPCs, add subnets, specify IP address ranges, configure DHCP, and set route tables. You can configure the same VPC for ECSs that are in different availability zones (AZs).

#### **Secure and Reliable**

VPCs are logically isolated through tunneling technologies. By default, different VPCs cannot communicate with each other. You can use network ACLs to protect subnets and security groups to protect ECSs. They provide multiple layers of security for your VPCs.

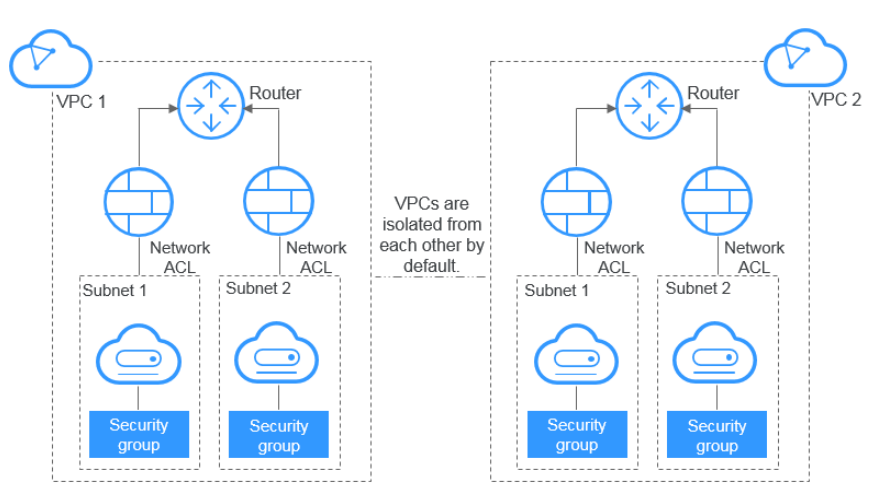

#### **Figure 2-1** Secure and reliable

#### **Seamless Interconnectivity**

By default, instances in a VPC cannot access the Internet. You can use EIPs, NAT gateways, Direct Connect connections, VPN connections, and load balancers to enable access to or from the Internet.

By default, instances in different VPCs cannot communicate with each other. You can create a VPC peering connection to enable the instances in the two VPCs in the same region to communicate with each other using private IP addresses.

You can use a Layer 2 connection gateway (L2CG) provided by our Enterprise Switch service to establish network communication between the cloud and onpremises networks, and migrate data center or private cloud services to the cloud without changing subnets.

Multiple connectivity options are available to meet diverse service requirements for the cloud, enabling you to deploy enterprise applications with ease and lower enterprise IT operation and maintenance (O&M) costs.

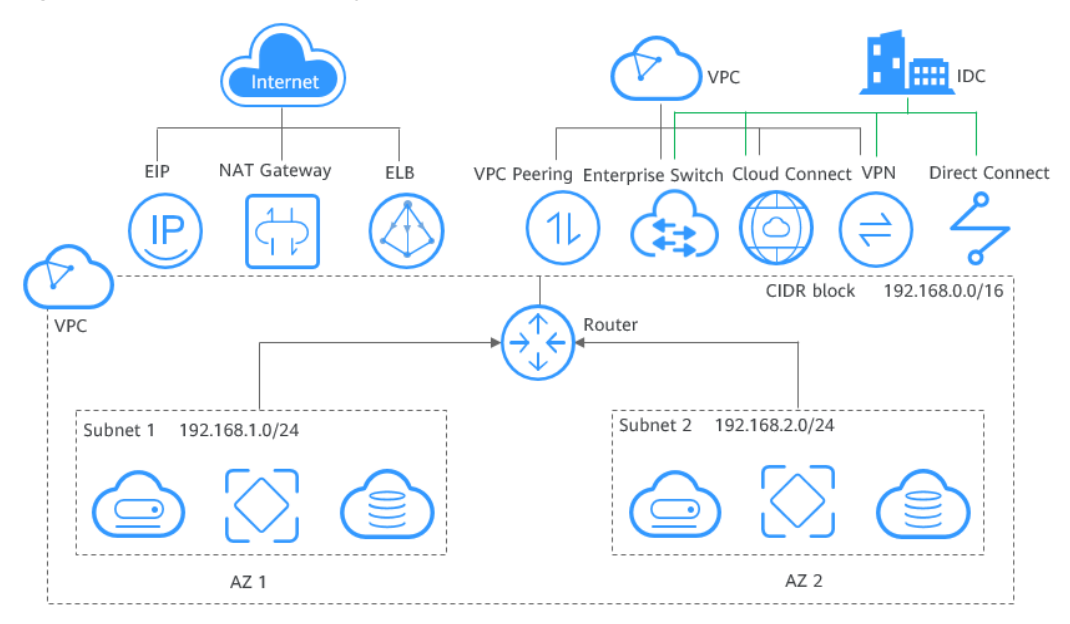

**Figure 2-2** Interconnectivity

#### **High-Speed Access**

Dynamic BGP is used to provide access to various carrier networks. You can establish over 20 dynamic BGP connections to different carriers. Dynamic BGP connections enable real-time failovers based on preset routing protocols, ensuring high network stability, low network latency, and smooth access to services on the cloud.

#### **Advantage Comparison**

**[Table 2-1](#page-9-0)** lists the advantages of a VPC over a traditional IDC.

| Item                | <b>VPC</b>                                                                                                    | <b>Traditional IDC</b>                                                                                                    |
|---------------------|----------------------------------------------------------------------------------------------------|----------------------------------------------------------------------------------------------------|
| Deployment<br>cycle | You do not need to<br>perform complex<br>engineering deployment,<br>including engineering<br>planning and cabling.<br>You can determine your<br>networks, subnets, and<br>routes on Huawei Cloud<br>based on service<br>requirements.                | You need to set up networks and<br>perform tests. The entire process<br>takes a long time and requires<br>professional technical support.                                                                                                    |
| Total cost          | Huawei Cloud provides<br>flexible billing modes for<br>network services. You can<br>select whichever one best<br>fits your business needs.<br>There are no upfront costs<br>and network O&M costs,<br>reducing the total cost of<br>ownership (TCO). | You need to invest heavily in<br>equipment rooms, power supply,<br>construction, and hardware<br>materials. You also need<br>professional O&M teams to<br>ensure network security. Asset<br>management costs increase with<br>any change in business<br>requirements. |
| Flexibility         | Huawei Cloud provides a<br>variety of network services<br>for you to choose from. If<br>you need more network<br>resources (for instance, if<br>you need more bandwidth),<br>you can expand resources on<br>the fly.                                 | You have to strictly comply with<br>the network plan to complete the<br>service deployment. If there are<br>changes in your service<br>requirements, it is difficult to<br>dynamically adjust the network.                                                            |
| Security            | VPCs are logically isolated<br>from each other. You can use<br>security features such as<br>network ACLs and security<br>groups, and even security<br>services like Advanced Anti-<br>DDoS (AAD) to protect your<br>cloud resources.                 | The network is insecure and<br>difficult to maintain. You need<br>professional technical personnel<br>to ensure network security.                                                                                                    |

<span id="page-9-0"></span>**Table 2-1** Comparison between a VPC and a traditional IDC

## <span id="page-10-0"></span>**3 Application Scenarios**

VPC allows you to provision logically isolated virtual private networks for cloud resources, such as cloud servers, containers, and databases. Additionally, you can use VPC and other networking services to set up networks to meet different requirements.

#### **Building a Highly Secure Cloud Network**

You can deploy applications on instances in a VPC and configure security groups and network ACLs to protect these instances.

- A security group protects the instances in it.
- A network ACL protects the entire subnet. After a subnet is associated with a network ACL, all instances in the subnet are protected by the network ACL.

In the figure below, your application is deployed on the ECSs in a subnet (Subnet-A01), and the database servers are deployed in another subnet (Subnet-A02) that is isolated from the Internet. To protect these servers, you can configure security groups and network ACLs to control inbound and outbound traffic.

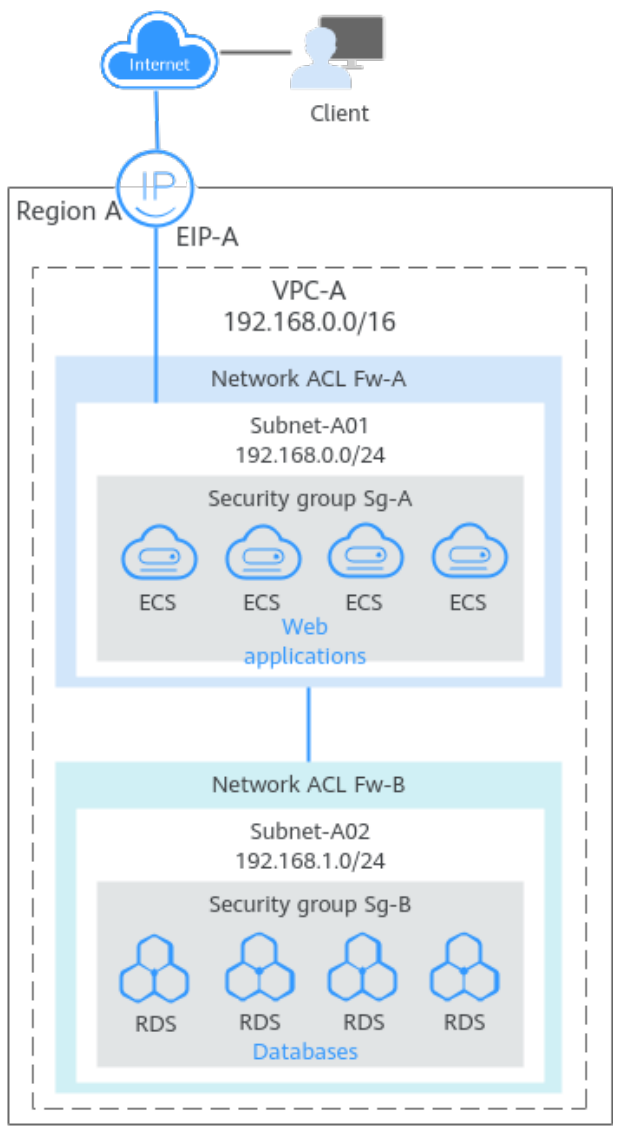

#### **Figure 3-1** Building a secure and private cloud network

#### $\Box$  NOTE

For more information, see **[Access Control Overview](https://support.huaweicloud.com/eu/usermanual-vpc/en-us_topic_0052003963.html)**.

#### **Building a Cloud Network for Isolating Services**

If you want to isolate services, you can deploy them in different VPCs, as resources in separated VPCs cannot directly communicate with each other.

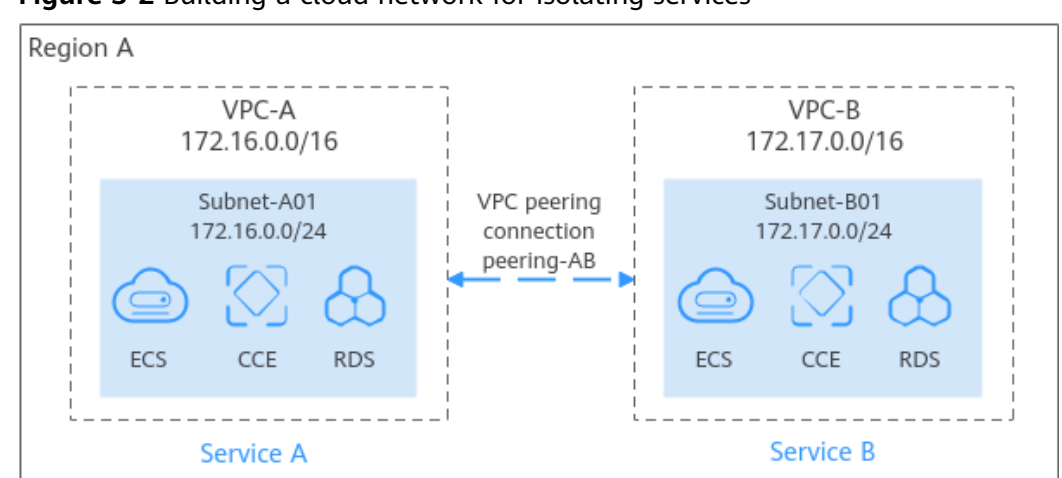

**Figure 3-2** Building a cloud network for isolating services

#### $\Box$  NOTE

If two VPCs need to communicate with each other, you can use a VPC peering connection or enterprise router to connect the two VPCs. For details, see **[Connecting VPCs](https://support.huaweicloud.com/eu/usermanual-vpc/vpc_plan_0002.html#section0)**.

#### **Building a High-Availability Load Balancing Network**

To handle a large number of concurrent requests from the Internet, you can deploy multiple ECSs in a VPC and use ELB to distribute requests across these servers to improve service stability and availability.

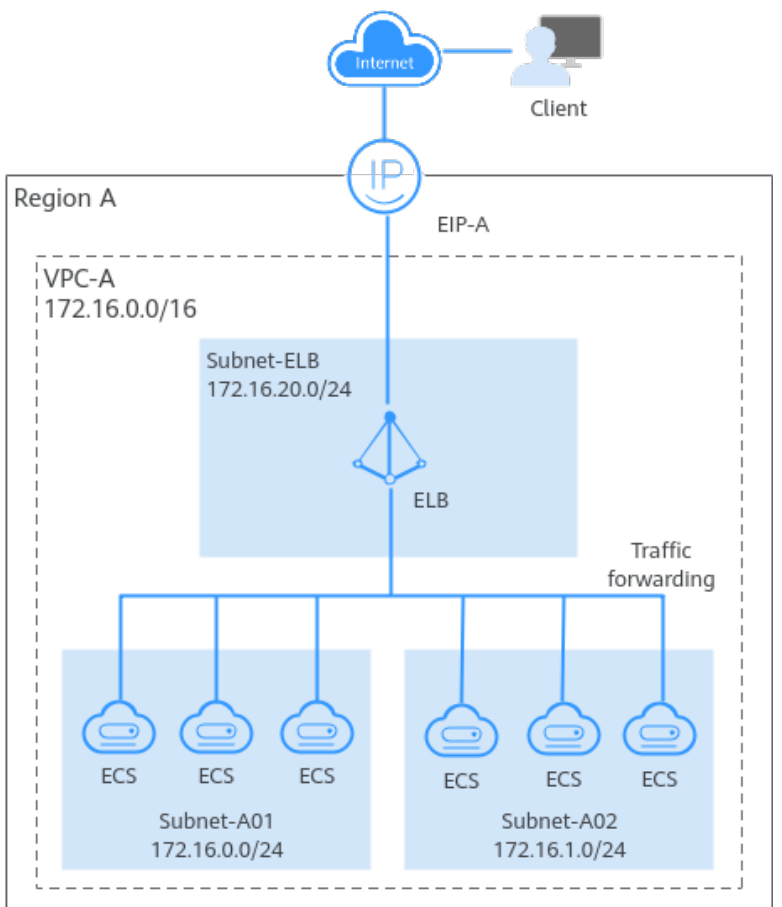

**Figure 3-3** Building a high-availability load balancing network

#### $\Box$  Note

For more information, see **[Using ELB to Distributing Traffic over the Internet](https://support.huaweicloud.com/eu/usermanual-vpc/vpc_plan_0004.html#section3)**.

#### **Building a Hybrid Cloud Network**

If your cloud and on-premises services want to communicate with each other, you can use VPN or Direct Connect to build a hybrid cloud network.

● Hybrid cloud networking using VPN and VPC

In **[Figure 3-4](#page-14-0)**, some workloads have been migrated to a VPC (VPC-A), and some workloads are still running on on-premises servers. With a VPN connection, on-premises servers can quickly access the cloud resources in the VPC. Compared with Direct Connect, VPN is easier to configure and costeffective.

<span id="page-14-0"></span>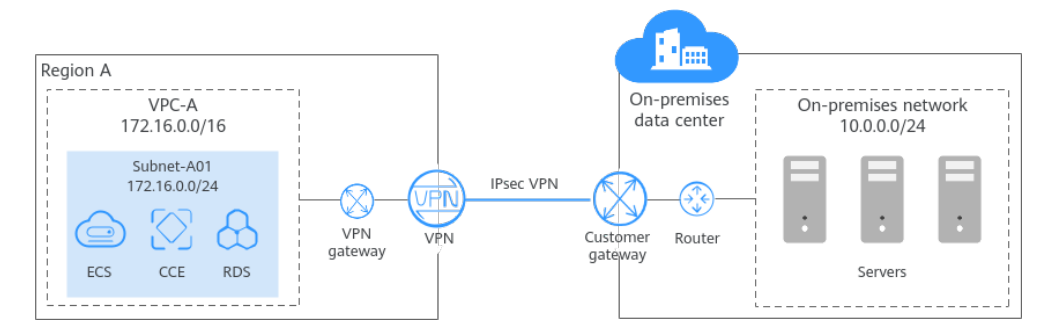

**Figure 3-4** Connecting a VPC to an on-premises data center using VPN

● Hybrid cloud networking using Direct Connect and VPC

In **Figure 3-5**, some workloads are running in a VPC (VPC-A) on the cloud, and some are running in the on-premises data center. A Direct Connect connection connects the on-premises data center to the cloud. Direct Connect connections are faster and more stable than VPN connections.

**Figure 3-5** Connecting a VPC to an on-premises data center using Direct **Connect** 

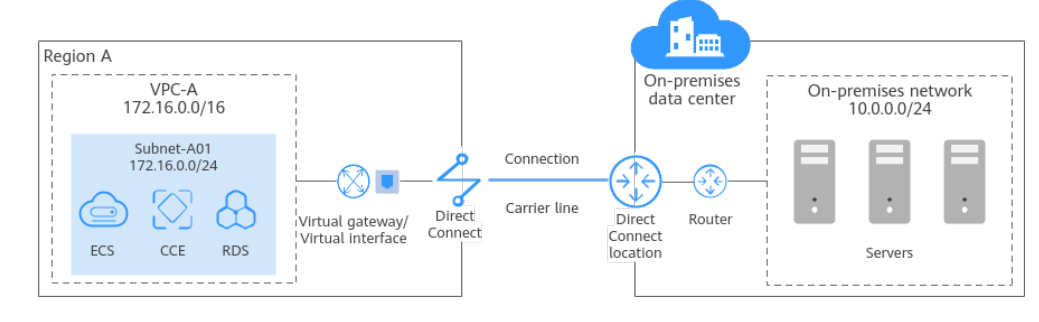

#### $\Box$  Note

For more information, see **[Connecting VPCs to On-Premises Data Centers](https://support.huaweicloud.com/eu/usermanual-vpc/vpc_plan_0002.html#section2)**.

## **4 VPC Functions**

<span id="page-15-0"></span>VPC provides various functions for you to flexibly configure services and build diversified networks. For details, see **Table 4-1**.

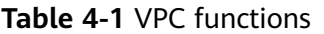

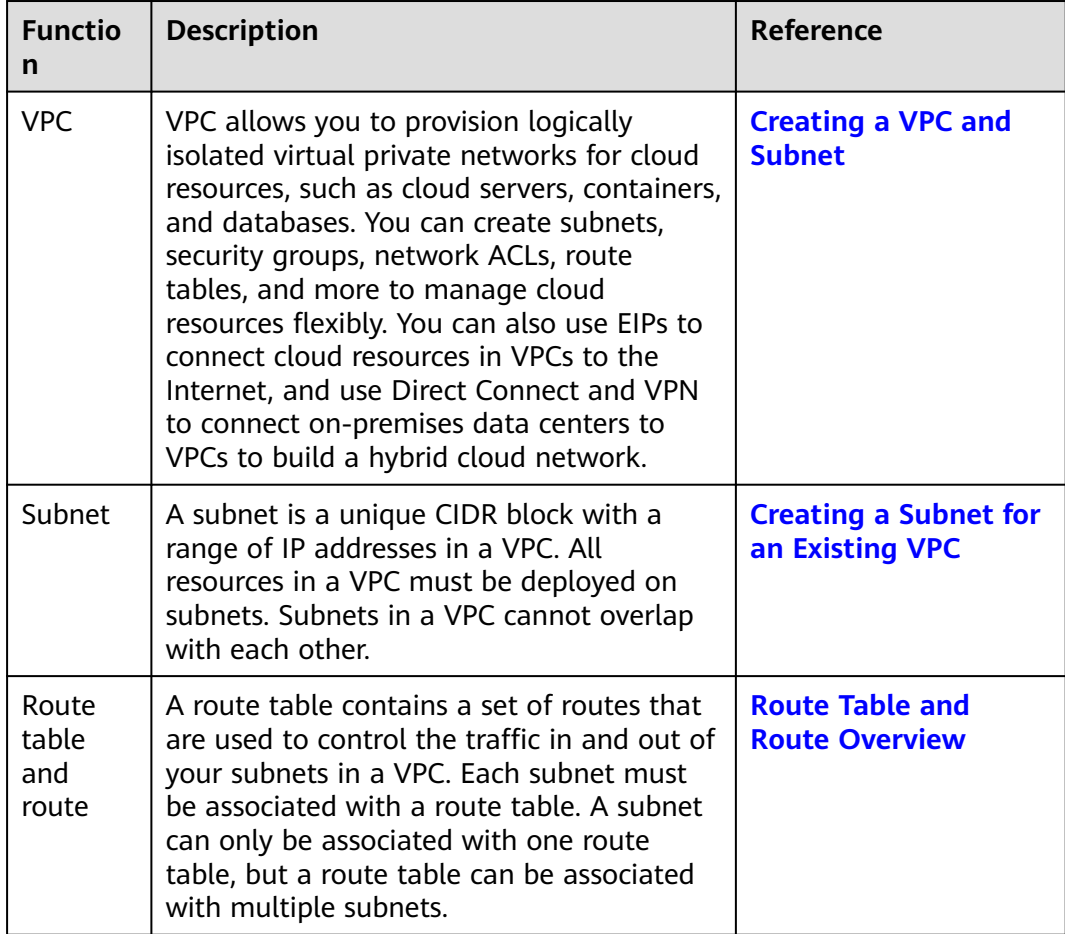

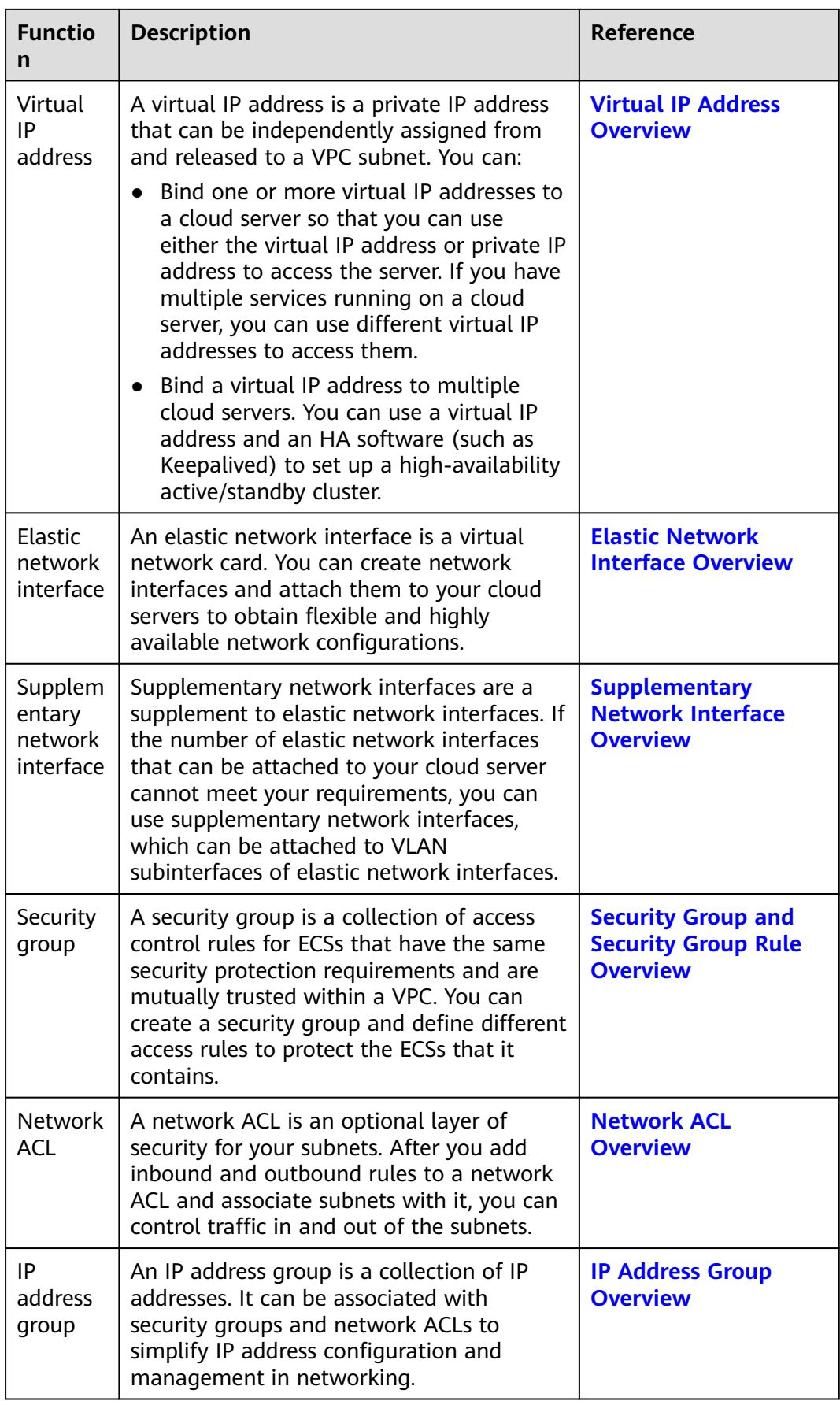

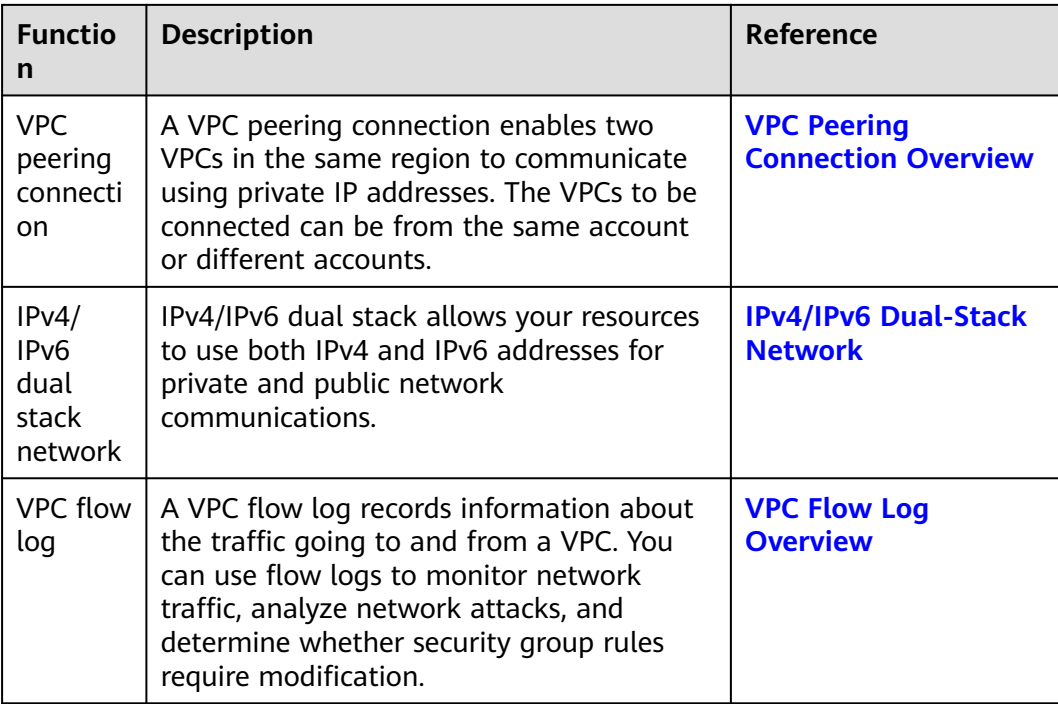

## **5 Notes and Constraints**

#### <span id="page-18-0"></span>**Constraints on VPC Resources**

Note the restrictions on the following VPC resources before using them.

- **[VPC and subnet CIDR blocks](https://support.huaweicloud.com/eu/usermanual-vpc/vpc_0001.html#section2)**
- **[Secondary IPv4 CIDR blocks](https://support.huaweicloud.com/eu/usermanual-vpc/vpc_vpc_0007.html#section1)**
- **[Route table and routes](https://support.huaweicloud.com/eu/usermanual-vpc/vpc_route01_0001.html#section2)**
- **[Virtual IP addresses](https://support.huaweicloud.com/eu/usermanual-vpc/vpc_vip_0001.html#section3)**
- **[Network interfaces](https://support.huaweicloud.com/eu/usermanual-vpc/vpc_nic_0001.html#section2)**
- **[Supplementary network interfaces](https://support.huaweicloud.com/eu/usermanual-vpc/vpc_subeni_0002.html#section1)**
- **[Security groups](https://support.huaweicloud.com/eu/usermanual-vpc/en-us_topic_0073379079.html#section6)**
- **[Network ACLs](https://support.huaweicloud.com/eu/usermanual-vpc/acl_0001.html#section6)**
- **[IP address groups](https://support.huaweicloud.com/eu/usermanual-vpc/vpc_IPAddressGroup_0002.html#section2)**
- **[VPC peering connections](https://support.huaweicloud.com/eu/usermanual-vpc/en-us_topic_0046655036.html#section2)**
- **[IPv4/IPv6 dual-stack networks](https://support.huaweicloud.com/eu/usermanual-vpc/vpc_0002.html#section1)**
- **[VPC flow logs](https://support.huaweicloud.com/eu/usermanual-vpc/FlowLog_0002.html#section1)**

#### **VPC Resource Quotas**

A quota defines the maximum number of resources of a certain type that can be created in a region.

Suppose the VPC quota in a region is 5. If two VPCs have been created in this region, the remaining quota is 3.

To help you save quotas, Huawei Cloud sets limit on the maximum number of cloud resources that you can create in each region.

You can **[log in to the console](https://console.eu.huaweicloud.com/console/?locale=en-us#/quota)** to view the default quotas for each resource. To increase the resource quota, you can refer to **[Applying for a Higher Quota](https://support.huaweicloud.com/eu/usermanual-vpc/vpc_faq_0051.html)**.

**[Table 5-1](#page-19-0)** lists the quotas about VPC resources. Resource quotas are displayed by region. By default, the quotas are the same across regions.

#### <span id="page-19-0"></span>**Table 5-1** VPC resource quotas

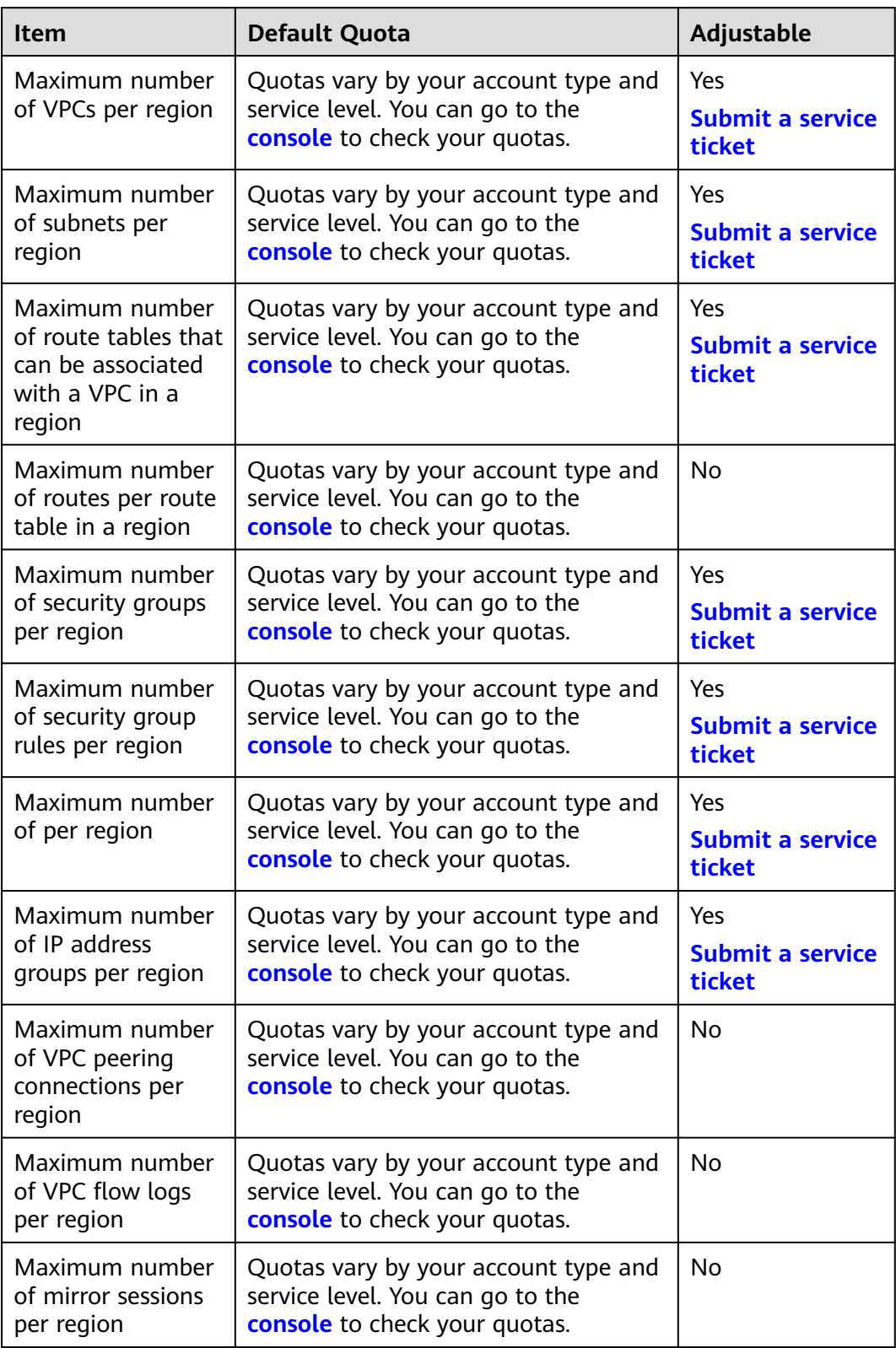

# <span id="page-20-0"></span>**6 VPC and Related Services**

#### **Figure 6-1** shows the relationship between VPC and other services.

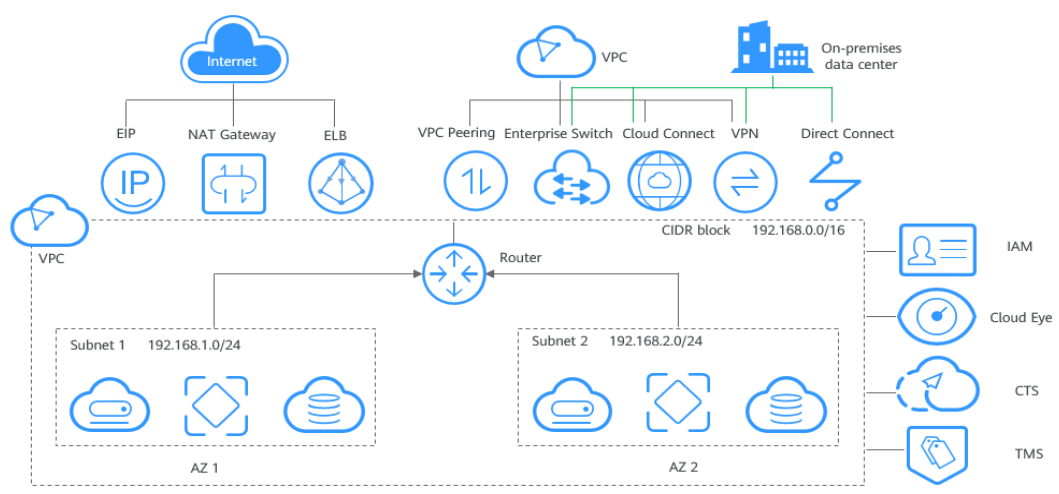

**Figure 6-1** VPC and related services

**Table 6-1** Related services

| <b>Service</b>                | <b>Interaction Function</b>                                                   |
|-------------------------------|-------------------------------------------------------------------------------|
| Elastic Cloud Server (ECS)    | <b>Using Security Groups to Protect ECS</b><br><b>Network Security</b>        |
| Elastic IP (EIP)              | Using an EIP to Connect a VPC to the<br><b>Internet</b>                       |
| NAT Gateway                   | Using a Public NAT Gateway to Connect a<br><b>VPC to the Internet</b>         |
| Virtual Private Network (VPN) | Using VPN to Connect a VPC to an On-<br><b>Premises Data Center</b>           |
| Direct Connect                | <b>Using Direct Connect to Connect a VPC to</b><br>an On-Premises Data Center |

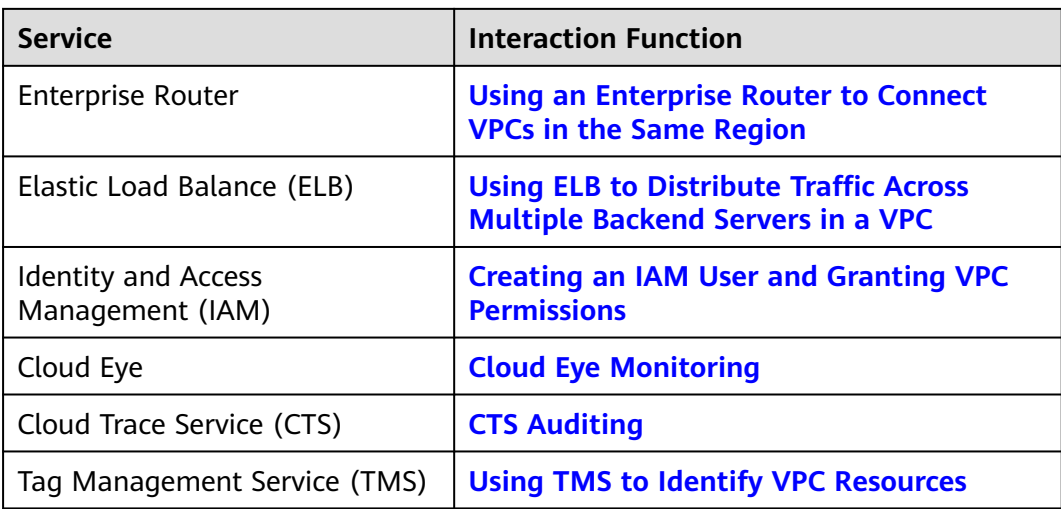

## **7 Billing**

<span id="page-22-0"></span>VPC provides a wide range of cloud resources. Some are free, while some are not. **Table 7-1** describes how these resources are billed.

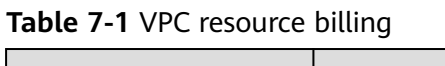

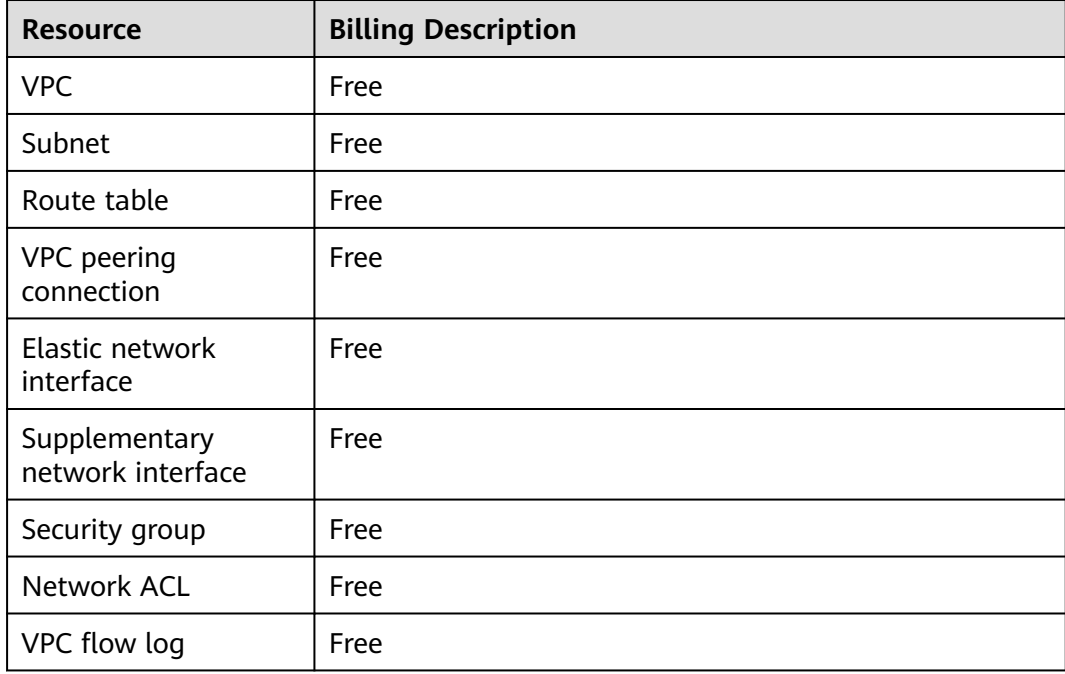

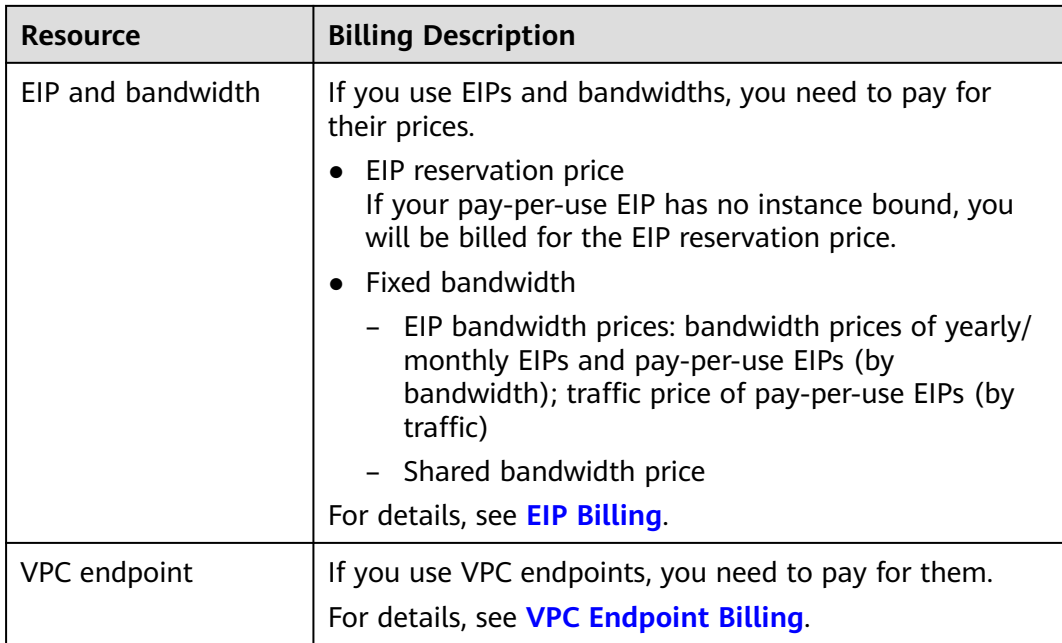

#### $\Box$  note

Currently, free resources are not billed. You will be notified in advance if the billing starts.

## **8 Permissions**

<span id="page-24-0"></span>If you need to assign different permissions to personnel in your enterprise to access your VPCs, IAM is a good choice. IAM provides identity authentication, permissions management, and access control, helping you to securely access your Huawei Cloud resources.

With IAM, you can create IAM users, and assign permissions to control their access to specific resources. For example, if you want some software developers in your enterprise to use VPCs but do not want them to delete VPCs or perform any other high-risk operations, you can grant permissions to use VPCs but not permissions to delete them.

If your HUAWEI ID does not require IAM for permissions management, you can skip this section.

IAM is a free service. You only pay for the resources in your account. For more information, see **[IAM Service Overview](https://support.huaweicloud.com/eu/productdesc-iam/iam_01_0026.html)**.

#### **VPC Permissions**

New IAM users do not have any permissions assigned by default. You need to first add them to one or more groups and attach policies or roles to these groups. The users then inherit permissions from the groups and can perform specified operations on cloud services based on the permissions they have been assigned.

VPC is a project-level service deployed for specific regions. When you set **Scope** to **Region-specific projects** and select the specified projects in the specified regions, the users only have permissions for VPCs in the selected projects. If you set **Scope** to **All resources**, users have permissions for VPCs in all region-specific projects. When accessing VPCs, the users need to switch to the authorized region.

You can grant permissions by using roles and policies.

- Roles: A coarse-grained authorization strategy provided by IAM to assign permissions based on users' job responsibilities. Only a limited number of service-level roles are available for authorization. When you grant permissions using roles, you also need to attach dependent roles. Roles are not ideal for fine-grained authorization and least privilege access.
- Policies: A fine-grained authorization strategy that defines permissions required to perform operations on specific cloud resources under certain

conditions. This type of authorization is more flexible and is ideal for least privilege access. For example, you can grant VPC users only the permissions for managing a certain type of resources. A majority of fine-grained policies contain permissions for specific APIs, and permissions are defined using API actions. For the API actions supported by VPC, see **[Permissions Policies and](https://support.huaweicloud.com/eu/api-vpc/permission_0001.html) [Supported Actions](https://support.huaweicloud.com/eu/api-vpc/permission_0001.html)**.

**Table 8-1** lists all the system-defined permissions for VPC.

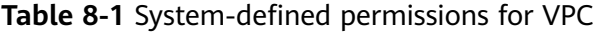

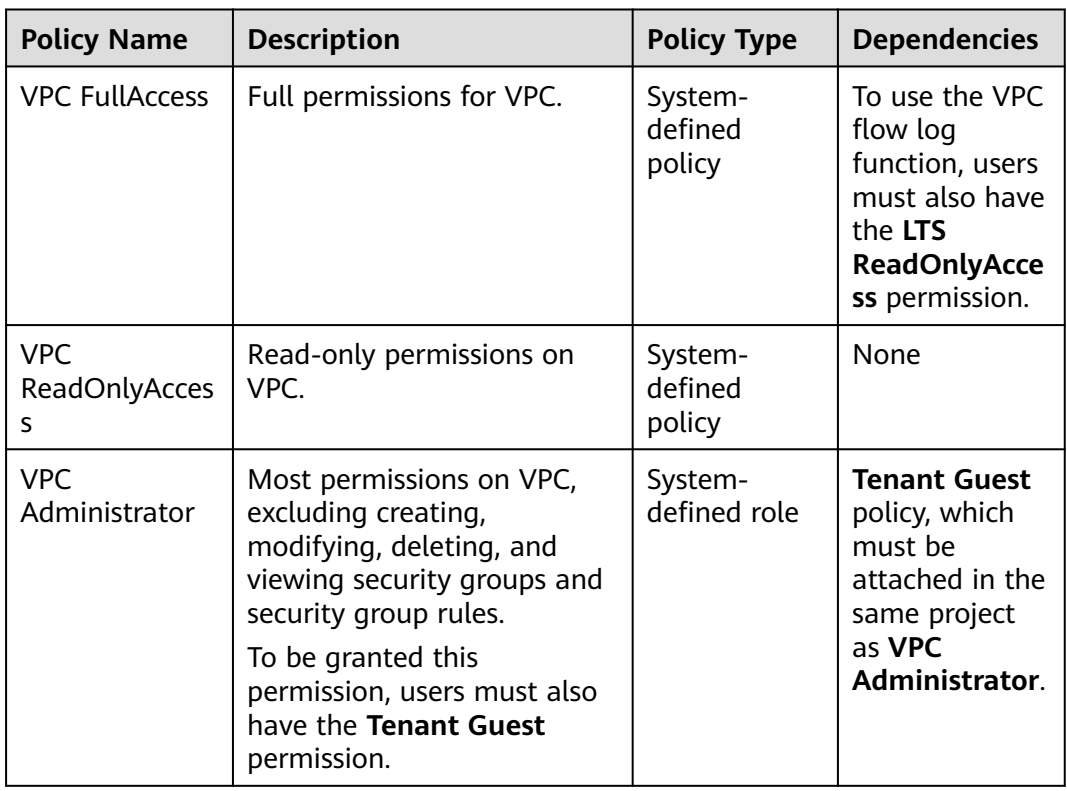

**Table 8-2** lists the common operations supported by system-defined permissions for VPC.

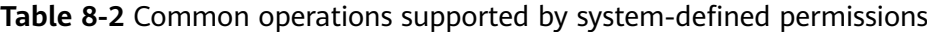

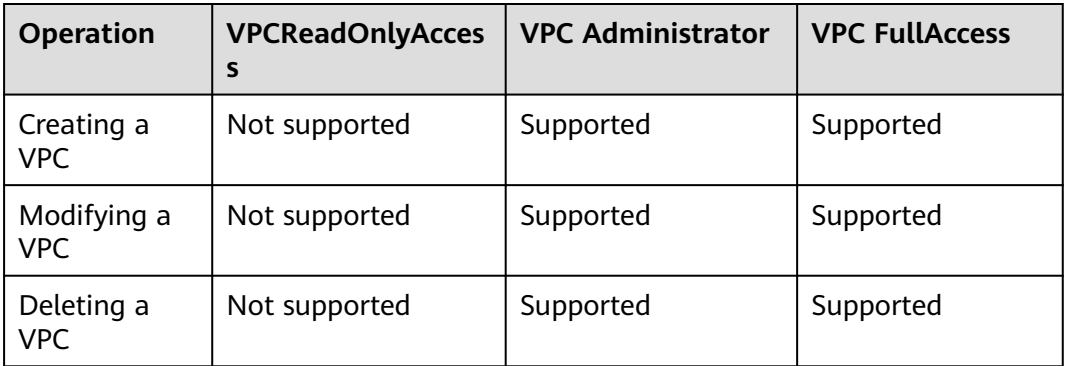

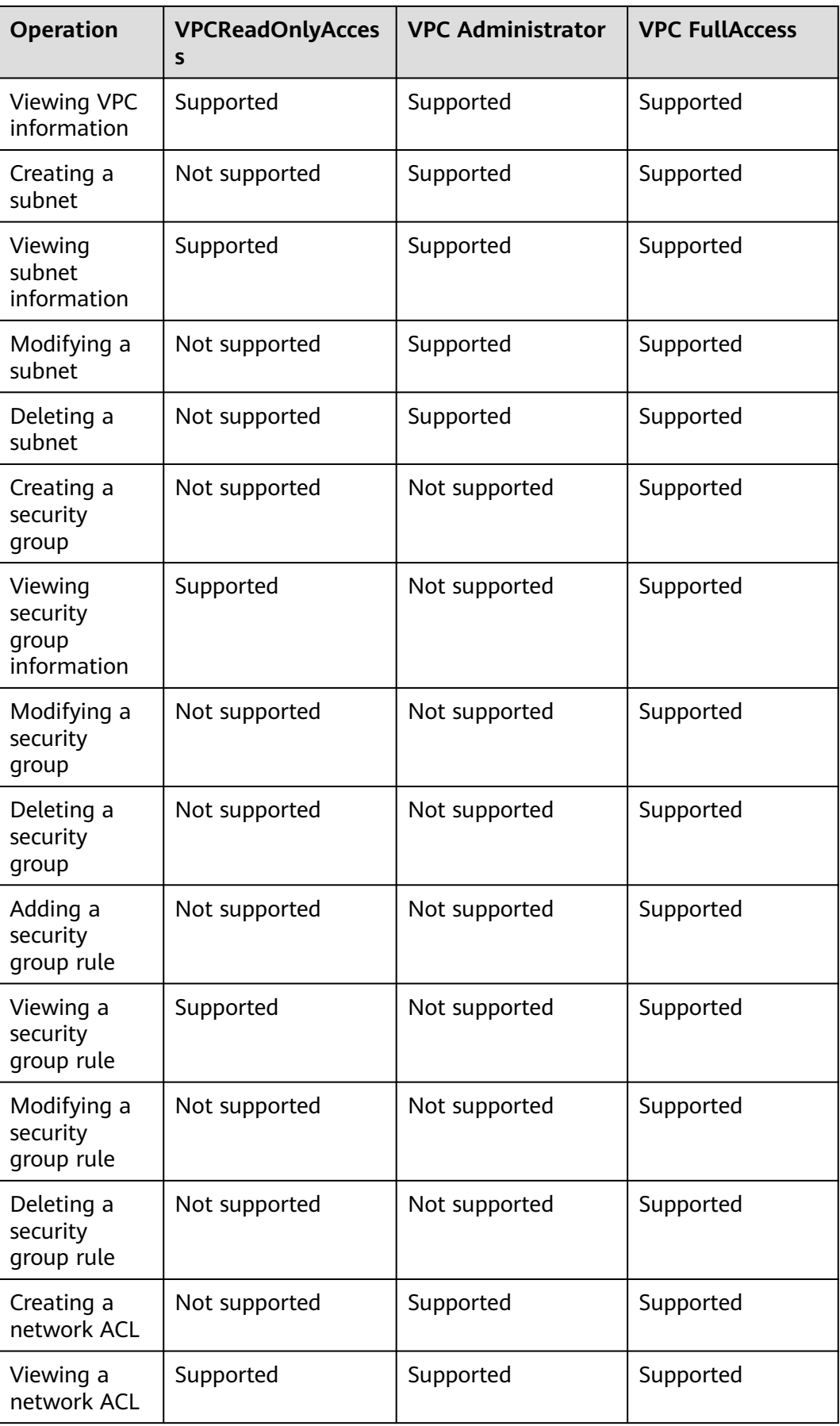

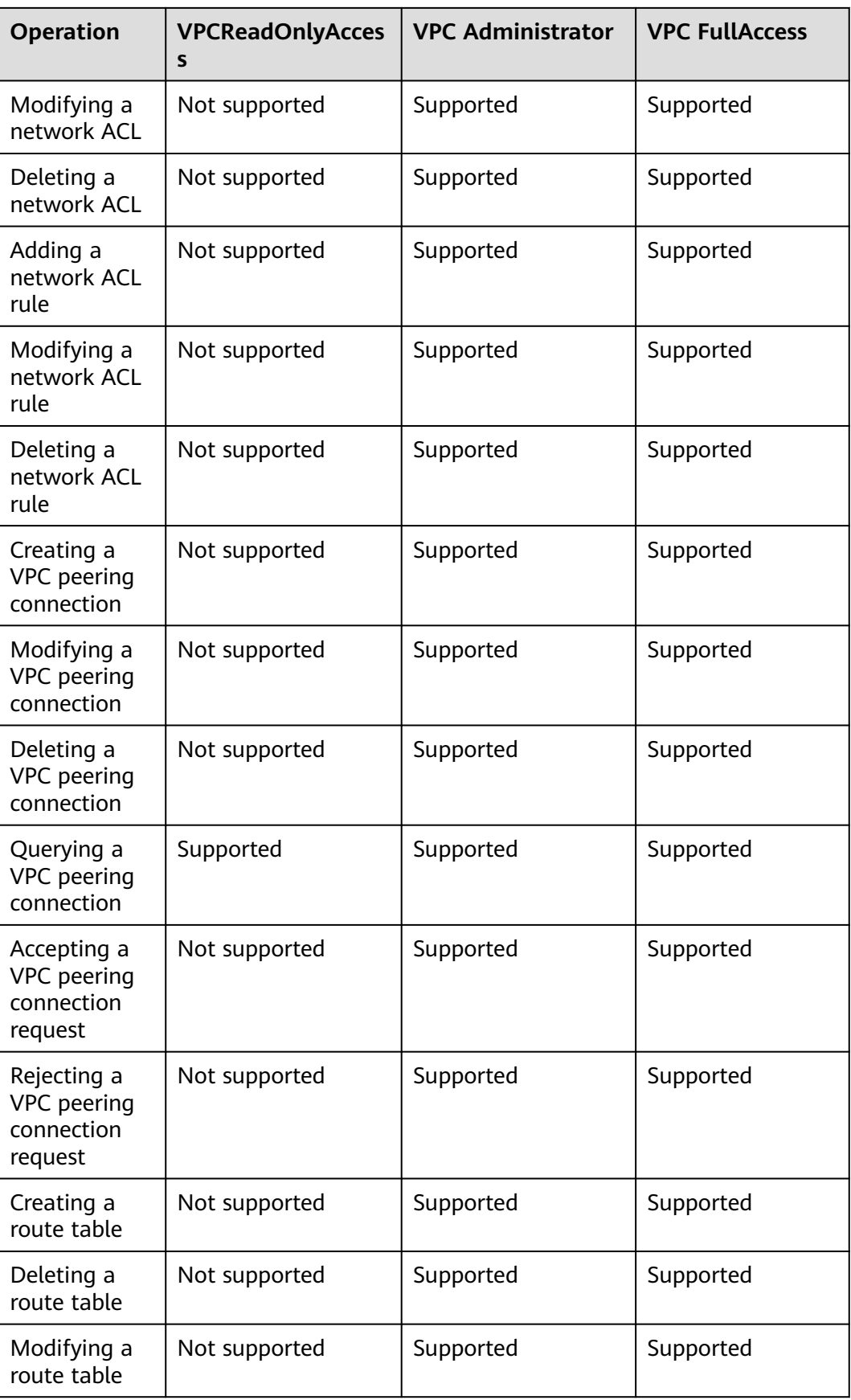

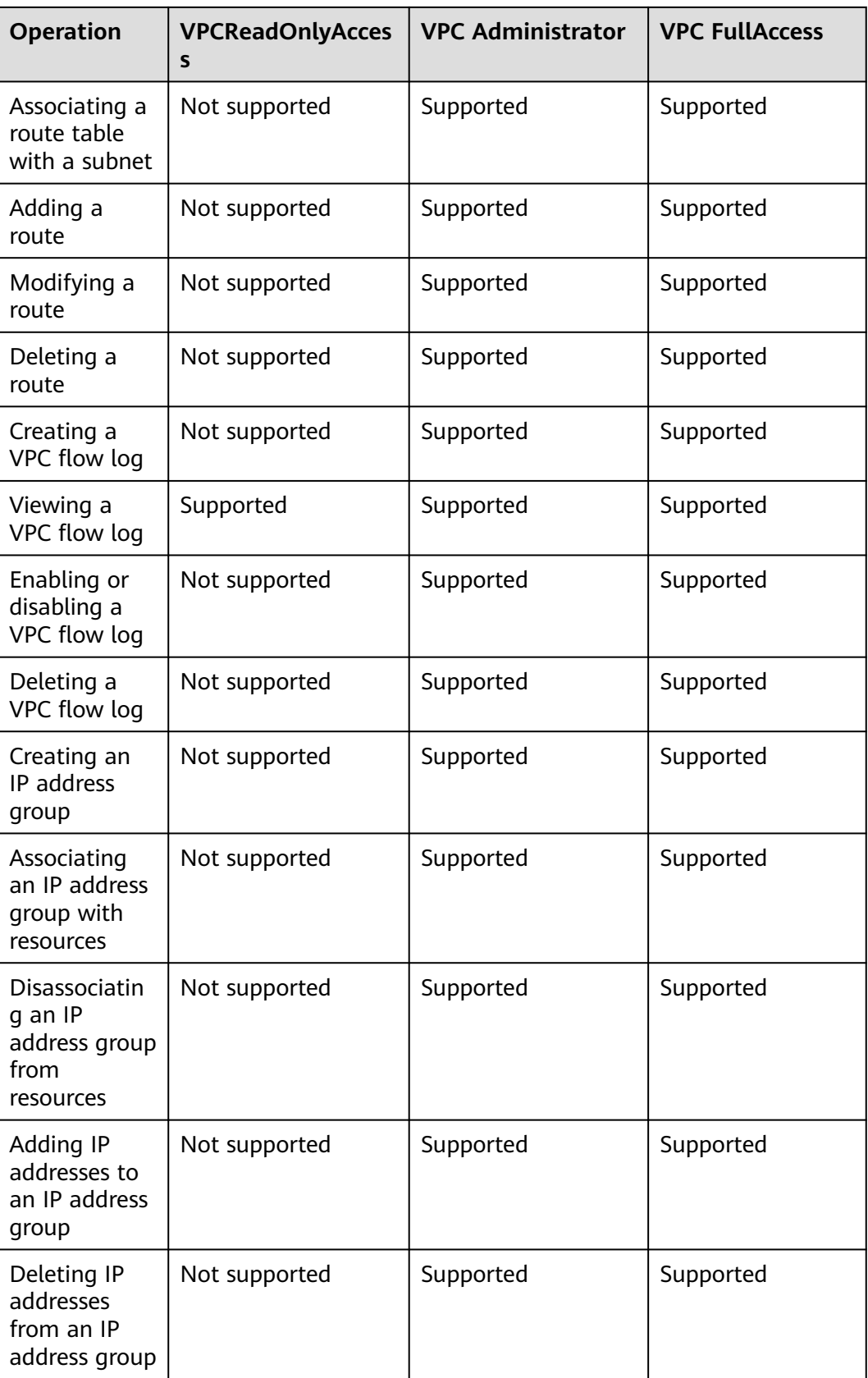

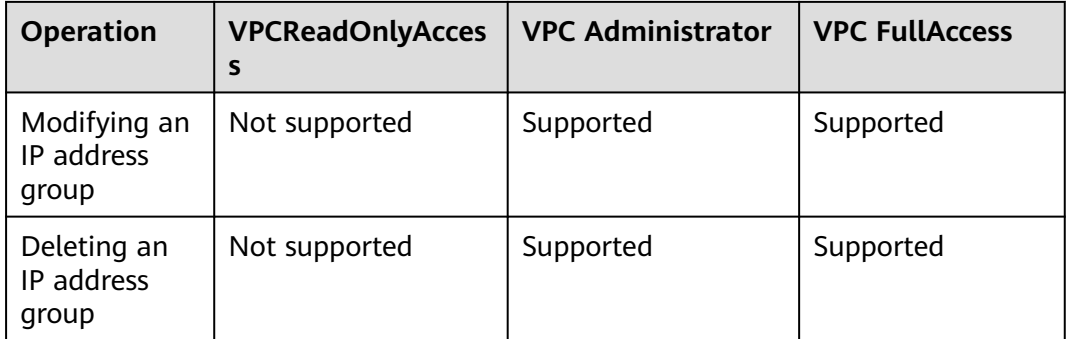

#### **Helpful Links**

- **[What Is IAM?](https://support.huaweicloud.com/eu/productdesc-iam/iam_01_0026.html)**
- **[Creating a User and Granting VPC Permissions](https://support.huaweicloud.com/eu/usermanual-vpc/permission_0003.html)**
- **[Permissions Policies and Supported Actions](https://support.huaweicloud.com/eu/api-vpc/permission_0001.html)**

## **9 Basic Concepts**

### <span id="page-30-0"></span>**9.1 Subnet**

A subnet is a unique CIDR block with a range of IP addresses in a VPC. All resources in a VPC must be deployed on subnets. Subnets in a VPC cannot overlap with each other.

- All instances in different subnets of the same VPC can communicate with each other by default, and the subnets can be located in different AZs. If you have a VPC with two subnets in it and they are located in different AZs, they can communicate with each other by default.
- A cloud resource can be in a different AZ from its subnet. For example, a cloud server in AZ 1 can be in a subnet in AZ 3. If AZ 3 becomes faulty, cloud servers in AZ 1 can still use the subnet in AZ 3, and your services are not interrupted.

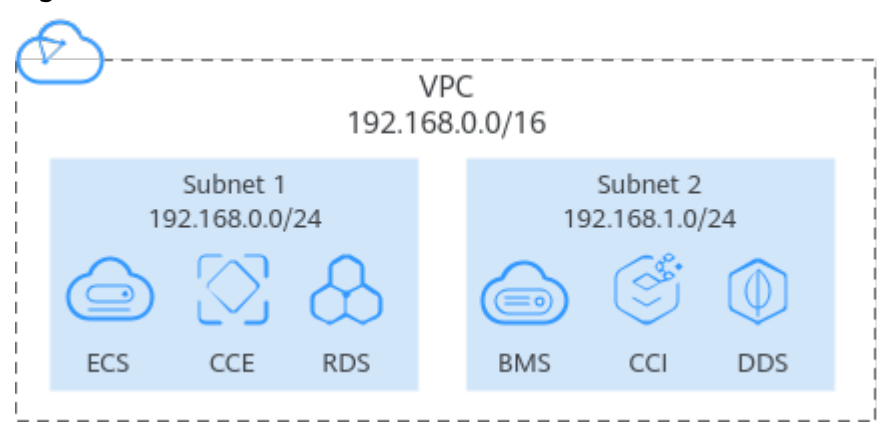

#### **Figure 9-1** Subnet

## **9.2 Elastic IP**

The Elastic IP (EIP) service enables your cloud resources to communicate with the Internet using static public IP addresses and scalable bandwidths.

<span id="page-31-0"></span>EIPs can be bound to or unbound from ECSs, BMSs, NAT gateways, and virtual IP addresses.

Each EIP can be used by only one cloud resource at a time.

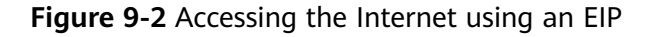

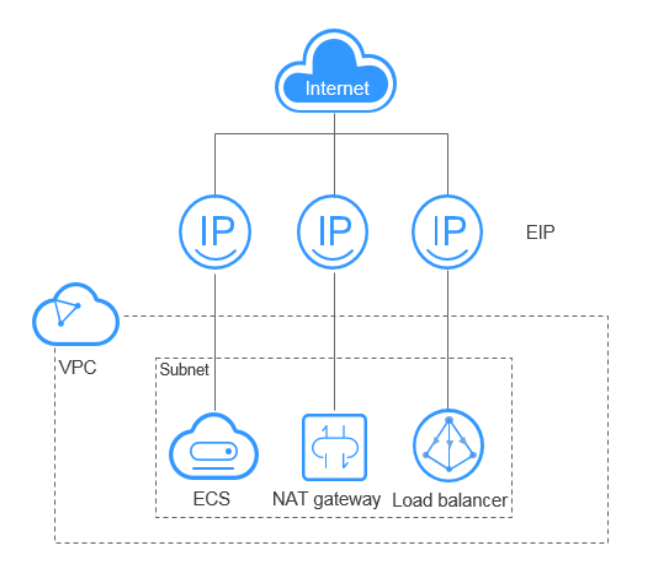

## **9.3 Route Table**

#### **What Is a Route Table?**

A route table contains a set of routes that are used to control the traffic in and out of your subnets in a VPC. Each subnet must be associated with a route table. A subnet can only be associated with one route table, but a route table can be associated with multiple subnets.

Both IPv4 and IPv6 routes are supported.

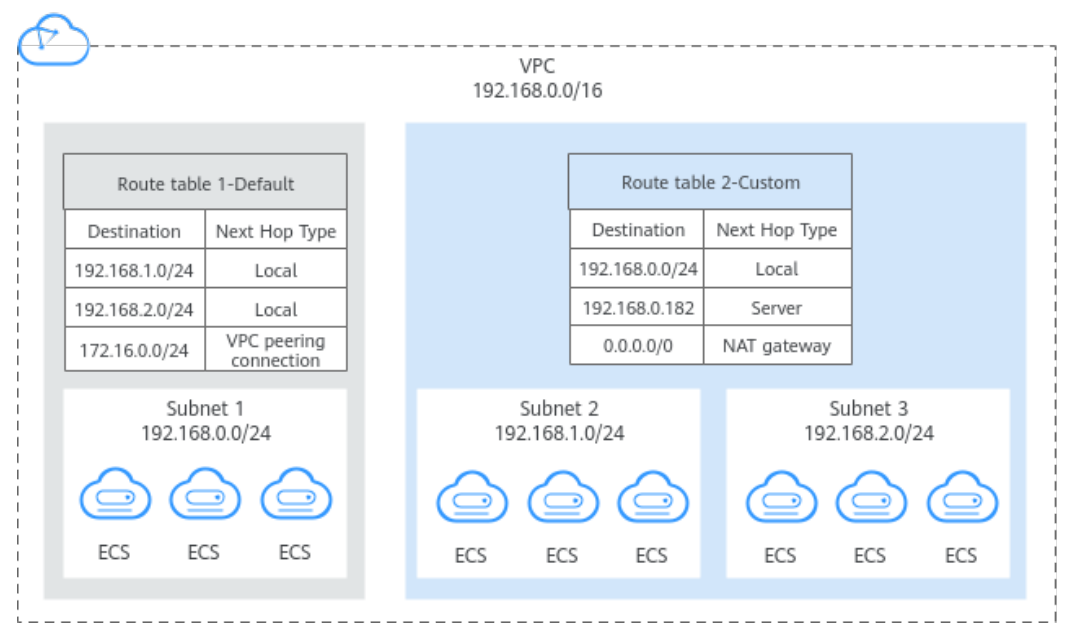

#### **Figure 9-3** Route tables

- Default route table: Each VPC comes with a default route table. If you create a subnet in a VPC, the subnet associates with the default route table. The default route table ensures that subnets in a VPC can communicate with each other.
	- You can add routes to, delete routes from, and modify routes in the default route table, but cannot delete the table.
	- When you create a VPC endpoint, VPN or Direct Connect connection, the default route table automatically delivers a route that cannot be deleted or modified.
- Custom route table: If you do not want to use the default route table, you can create a custom route table and associate it with the subnet. Custom route tables can be deleted if they are no longer required.

The custom route table associated with a subnet only controls the outbound traffic. The default route table of a subnet controls the inbound traffic.

#### $\cap$  note

By default, the quota for custom route tables is 0. To create custom route tables, **[apply for](https://support.huaweicloud.com/eu/usermanual-vpc/vpc_faq_0051.html) [a quota increase first](https://support.huaweicloud.com/eu/usermanual-vpc/vpc_faq_0051.html)**.

#### **Route**

You can add routes to both default and custom route tables and configure the destination, next hop type, and next hop for the routes to determine where network traffic is directed. Routes are classified into system routes and custom routes.

System route: A system route is automatically added by the VPC service or other services (such as VPN and Direct Connect) and cannot be deleted or modified.

Each route table comes with routes whose next hops are Local. Generally, a route table contains the following local routes:

- Routes whose destination is 100.64.0.0/10, which is used to deploy public services, for example, the DNS servers. The route directs instances in a subnet to access these services.
- Routes whose destination is 198.19.128.0/20 (IP address range used by internal services, such as VPC Endpoint).
- Routes whose destination is 127.0.0.0/8 (local loopback addresses)
- Routes whose destination is a subnet CIDR block that enables instances in a VPC to communicate with each other.

If you enable IPv6 when creating a subnet, the system automatically assigns an IPv6 CIDR block to the subnet. Then, you can view IPv6 routes in its route table. Example destinations of subnet CIDR blocks are as follows:

- IPv4: 192.168.2.0/24
- IPv6: 2407:c080:802:be7::/64
- Custom route: After a route table is created, you can add custom routes and configure information such as the destination and next hop in the route to determine where network traffic is directed. In addition to manually added custom routes, there are custom routes added by other cloud services, such as Cloud Container Engine (CCE) or NAT Gateway.

Route tables include default route tables and custom route tables. They support the next hop types described in **Table 9-1** and **[Table 9-2](#page-34-0)**. The default route table supports fewer next hop types than a custom route table. This is because services like VPN, Direct Connect, and Cloud Connect automatically add routes to the default table.

| <b>Next Hop Type</b>      | <b>Description</b>                                                                                                    |  |
|---------------------------|----------------------------------------------------------------------------------------------------|--|
| Server                    | Traffic intended for the destination is forwarded<br>to an ECS in the VPC.                                                                                            |  |
| <b>Extension NIC</b>      | Traffic intended for the destination is forwarded<br>to the extension NIC of an ECS in the VPC.                                                                       |  |
| NAT gateway               | Traffic intended for the destination is forwarded<br>to a NAT gateway.                                                                                                |  |
| VPC peering<br>connection | Traffic intended for the destination is forwarded<br>to a VPC peering connection.                                                                                     |  |
| Virtual IP address        | Traffic intended for the destination is forwarded<br>to a virtual IP address and then sent to active and<br>standby ECSs to which the virtual IP address is<br>bound. |  |
| VPC endpoint              | Traffic intended for the destination is forwarded<br>to a VPC endpoint.                                                                                               |  |
| Cloud container           | Traffic intended for the destination is forwarded<br>to a cloud container.                                                                                            |  |

**Table 9-1** Next hop types supported by the default route table

<span id="page-34-0"></span>

| <b>Next Hop Type</b> | <b>Description</b>                                                            |
|----------------------|-------------------------------------------------------------------------------|
| Enterprise router    | Traffic intended for the destination is forwarded<br>to an enterprise router. |
| Cloud firewall       | Traffic intended for the destination is forwarded<br>to a cloud firewall.     |

**Table 9-2** Next hop types supported by a custom route table

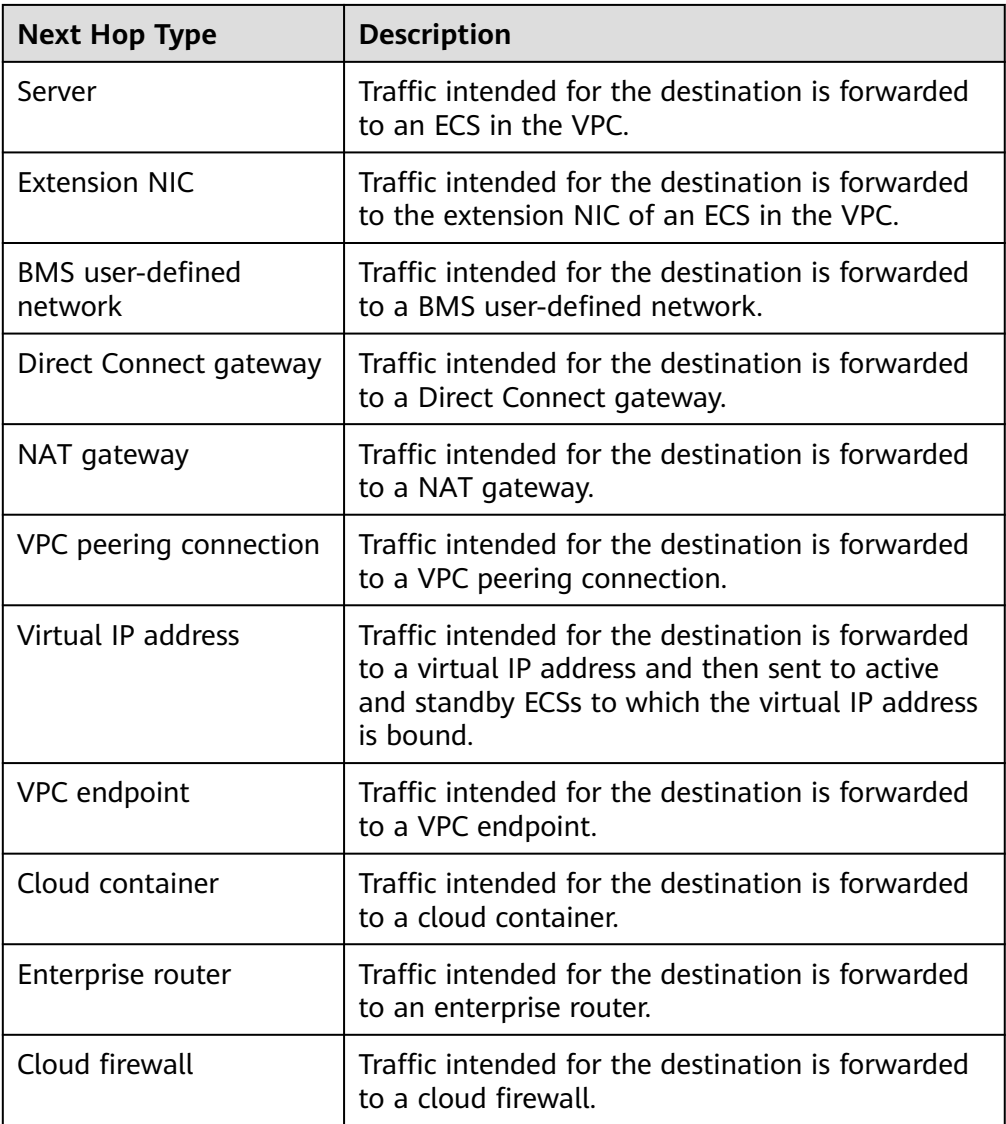

#### <span id="page-35-0"></span> $\Box$  Note

If you specify the destination when creating a resource, a system route is delivered. If you do not specify a destination when creating a resource, a custom route that can be modified or deleted is delivered.

For example, when you create a NAT gateway, the system automatically delivers a custom route without a specific destination (0.0.0.0/0 is used by default). In this case, you can change the destination. However, when you create a VPN gateway, you need to specify the remote subnet as the destination of a route. In this case, this route will be delivered as a system route. Do not modify the route destination on the **Route Tables** page. If you do, the destination will be inconsistent with the configured remote subnet. To modify the route destination, go to the specific resource page and modify the remote subnet, then the route destination will be changed accordingly.

You cannot add a route whose next hop type is **VPC endpoint** or **Cloud container** to a route table. These routes are automatically added by the VPC Endpoint or CCE service.

### **9.4 Security Group**

A security group is a collection of access control rules for cloud resources, such as cloud servers, containers, and databases, that have the same security protection requirements and that are mutually trusted. After a security group is created, you can configure access rules that will apply to all cloud resources added to this security group.

Each security group can have both inbound and outbound rules. You need to specify the source, port, and protocol for each inbound rule and specify the destination, port, and protocol for each outbound rule to control the inbound and outbound traffic to and from the instances in the security group. As shown in **[Figure 9-4](#page-36-0)**, you have a VPC (**VPC-A**) with a subnet (**Subnet-A**) in region A. An ECS (**ECS-A**) is running in **Subnet-A** and associated with security group **Sg-A**.

- Security group **Sg-A** has a custom inbound rule to allow ICMP traffic to **ECS-A** from your PC over all ports. However, the security group does not have rules that allow SSH traffic to **ECS-A** so you cannot remotely log in to **ECS-A** from your PC.
- If **ECS-A** needs to access the Internet through an EIP, the outbound rule of Sq-**A** must allow all traffic from **ECS-A** to the Internet.

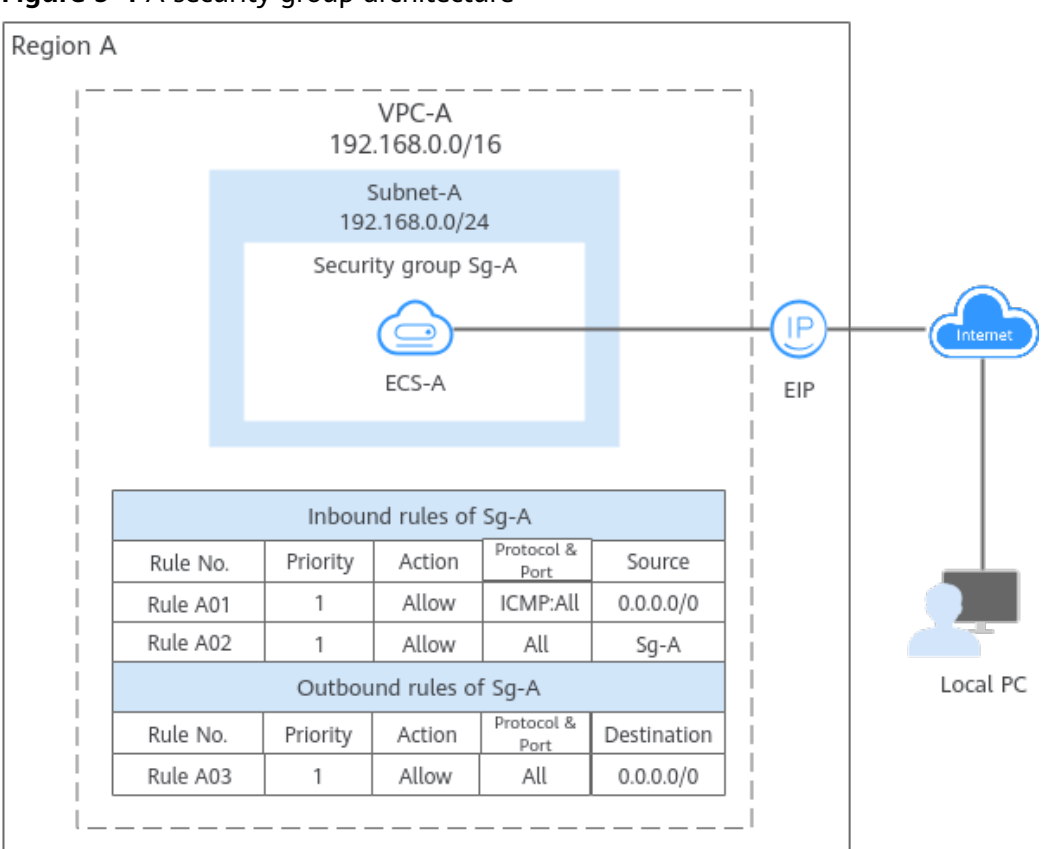

<span id="page-36-0"></span>**Figure 9-4** A security group architecture

## **9.5 VPC Peering Connection**

A VPC peering connection enables two VPCs in the same region to communicate using private IP addresses. The VPCs to be connected can be from the same account or different accounts.

**[Figure 9-5](#page-37-0)** shows an application scenario of VPC peering connections.

- There are two VPCs (VPC-A and VPC-B) in region A that are not connected.
- Service servers (ECS-A01 and ECS-A02) are in VPC-A, and database servers (RDS-B01 and RDS-B02) are in VPC-B. The service servers and database servers cannot communicate with each other.
- You need to create a VPC peering connection (peering-AB) between VPC-A and VPC-B so the service servers and database servers can communicate with each other.

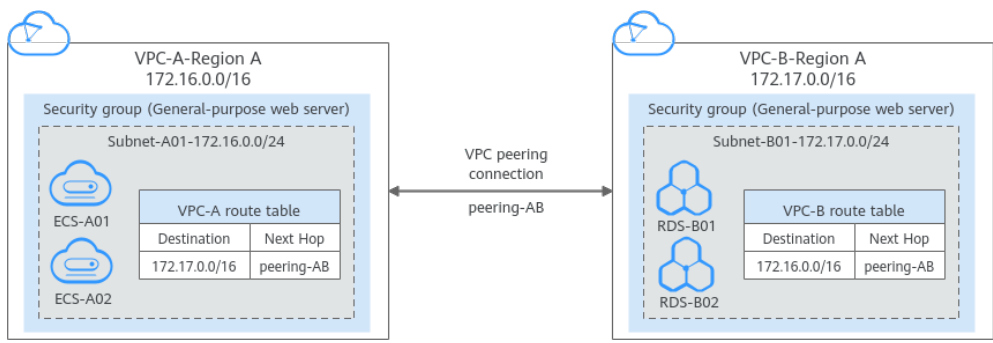

#### <span id="page-37-0"></span>**Figure 9-5** Two VPCs connected by a VPC peering connection

### **9.6 Network ACL**

A network ACL is an optional layer of security for your subnets. After you add inbound and outbound rules to a network ACL and associate subnets with it, you can control traffic in and out of the subnets.

A network ACL is different from a security group. A security group protects the instances in it, such as ECSs, databases, and containers, while a network ACL protects the entire subnet. Security groups are a mandatory layer of protection but network ACLs are optional. Network ACLs and security groups can be used together for fine-grained access control.

You need to specify the protocol, source port and address, and destination port and address for each inbound and outbound rule of the network ACL. Suppose you have two subnets in region A, as shown in **[Figure 9-6](#page-38-0)**. **Subnet-X01** is associated with network ACL **Fw-A**, and ECSs deployed in this subnet provide web services accessible from the Internet. **Subnet-X02** is associated with network ACL **Fw-B**. **Subnet-X02** and **Subnet-Y01** are connected through a VPC peering connection. Now, you need to configure inbound and outbound rules to allow **ECS-C01** in **Subnet-Y01** to remotely log in to ECSs in **Subnet-X02**.

● Inbound and outbound rules on **Fw-A**:

Custom inbound rule **A01** allows any IP address to access the ECSs in **Subnet-X01** through port 80 over TCP or HTTP. If the traffic does not match custom rule **A01**, the default rule is applied and the traffic is denied to flow into the subnet.

Stateful network ACLs allow responses to inbound requests to leave the subnet without being controlled by rules. The responses from ECSs in **Subnet-X01** can go out of the subnet. Other outbound traffic is not allowed to leave **Subnet-X01**, because the default rule is applied.

● Inbound and outbound rules on **Fw-B**:

Custom inbound rule **B01** allows **ECS-C01** in **Subnet-Y01** to use access the ECSs in **Subnet-X02** through port 22 over TCP or SSH.

Custom outbound rule **B02** allows all ICMP traffic over any port. The ping traffic from ECSs in **Subnet-X02** to **ECS-C01** in **Subnet-Y01** can be routed successfully to test the network connectivity.

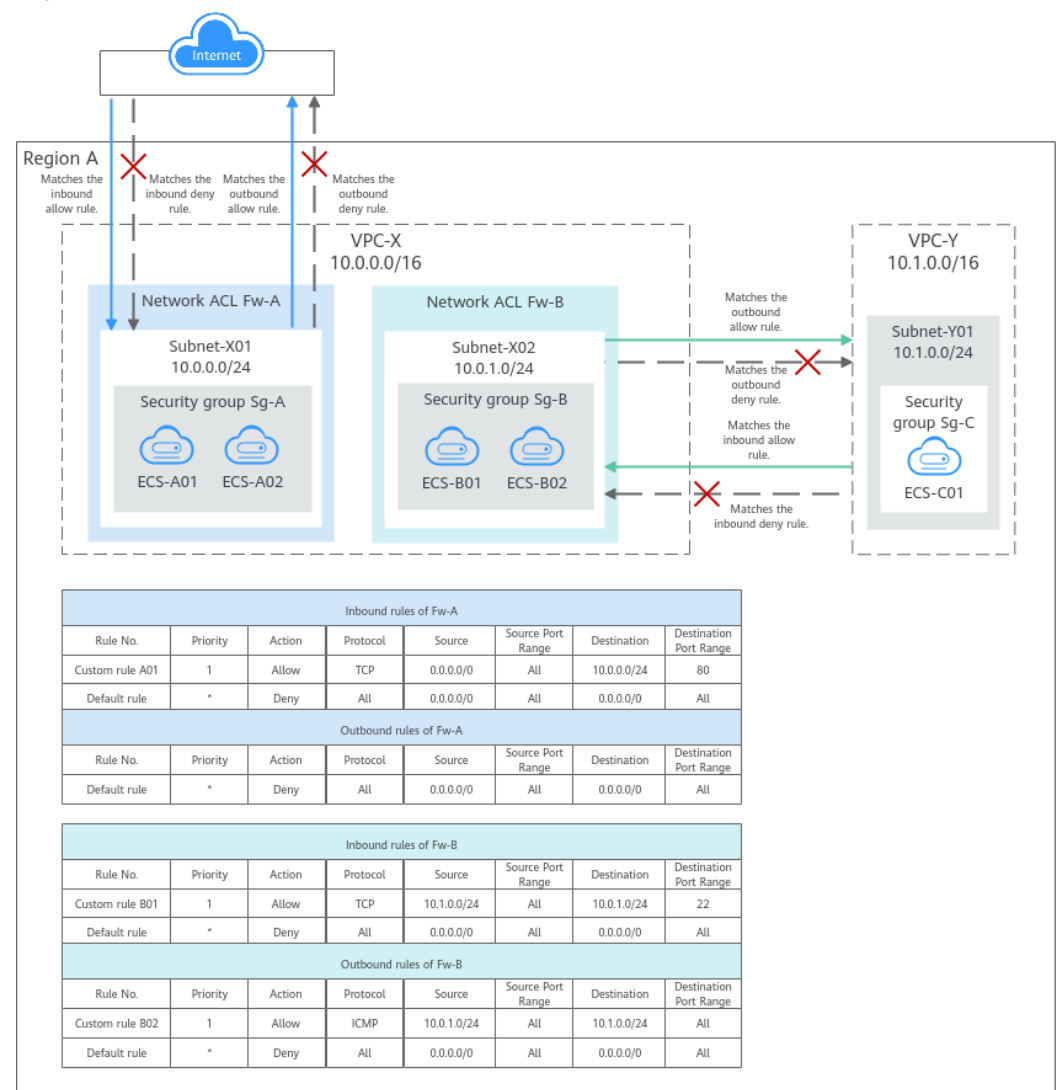

<span id="page-38-0"></span>**Figure 9-6** Network ACL rules

## **9.7 Virtual IP Address**

A virtual IP address is a private IP address that can be independently assigned from and released to a VPC subnet. You can:

- Bind one or more virtual IP addresses to a cloud server so that you can use either the virtual IP address or private IP address to access the server. If you have multiple services running on a cloud server, you can use different virtual IP addresses to access them.
- Bind a virtual IP address to multiple cloud servers. You can use a virtual IP address and an HA software (such as Keepalived) to set up a high-availability active/standby cluster. If you want to improve service availability and eliminate single points of failure, you can deploy cloud servers in the active/ standby pair or deploy one cloud server and multiple standby cloud servers. In this case, the cloud servers can use the same virtual IP address. If the active cloud server goes down, the standby cloud server becomes the active server and continues to provide services.

<span id="page-39-0"></span>Generally, cloud servers use private IP addresses for internal network communication. A virtual IP address has the same network access capabilities as a private IP address. You can use either of them to enable layer 2 and layer 3 communications in a VPC, access a different VPC using a peering connection, enable Internet access through EIPs, and connect the cloud and the on-premises servers using VPN connections and Direct Connect connections. **Figure 9-7** describes how private IP addresses, the virtual IP address, and EIPs work together.

- Private IP addresses are used for internal network communication.
- The virtual IP address works with Keepalived to build an HA cluster. ECSs in this cluster can be accessed through one virtual IP address.
- EIPs are used for Internet communication.

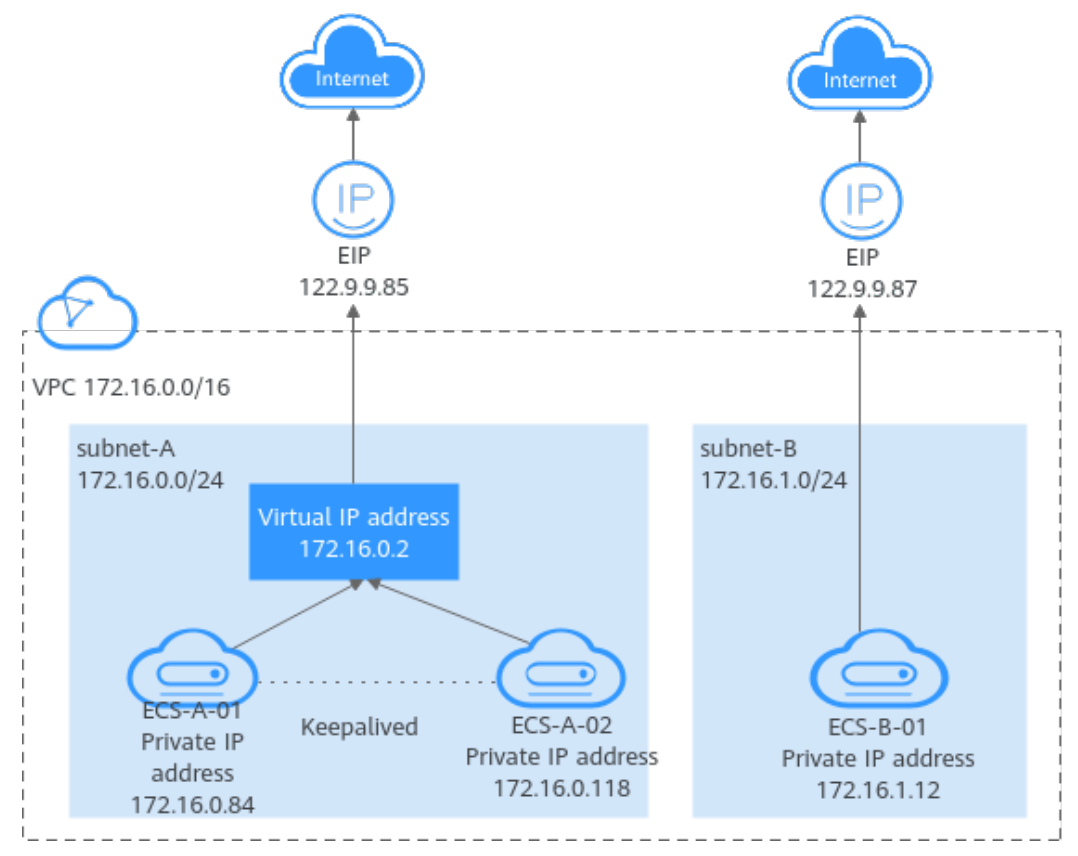

**Figure 9-7** Different types of IP addresses used by ECSs

## **9.8 Elastic Network Interface**

An elastic network interface (referred to as a network interface in this documentation) is a virtual network card. You can create and configure network interfaces and attach them to your instances (ECSs and BMSs) to obtain flexible and highly available network configurations.

#### **Network Interface Types**

A primary network interface is created together with an instance by default, and cannot be detached from the instance.

● An extended network interface is created on the **Network Interfaces** console, and can be attached to or detached from an instance.

#### <span id="page-40-0"></span>**Application Scenarios**

● Flexible migration

You can detach a network interface from an instance and then attach it to another instance. The network interface retains its private IP address, EIP, and security group rules. In this way, service traffic on the faulty instance can be quickly migrated to the standby instance, implementing quick service recovery.

Traffic management

You can attach multiple network interfaces that belong to different subnets in a VPC to the same instance, and configure the network interfaces to carry the private network traffic, public network traffic, and management network traffic of the instance. You can configure access control policies and routing policies for each subnet, and configure security group rules for each network interface to isolate networks and service traffic.

## **9.9 Supplementary Network Interface**

Supplementary network interfaces are a supplement to elastic network interfaces. If the number of elastic network interfaces that can be attached to your cloud server cannot meet your requirements, you can use supplementary network interfaces, which can be attached to VLAN subinterfaces of elastic network interfaces.

#### **Application Scenarios**

Supplementary network interfaces are attached to VLAN subinterfaces of elastic network interfaces. **Figure 9-8** shows the networking diagram.

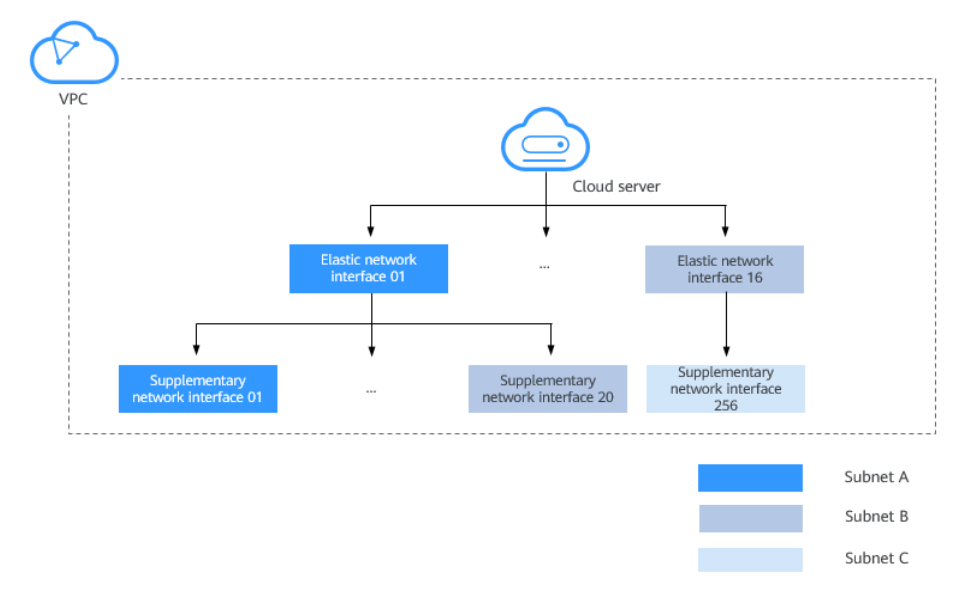

**Figure 9-8** Supplementary network interface networking diagram

<span id="page-41-0"></span>The number of elastic network interfaces that can be attached to each ECS is limited. If this limit cannot meet your requirements, you can attach supplementary network interfaces to elastic network interfaces.

- You can attach supplementary network interfaces that belong to different subnets in the same VPC to an ECS. Each supplementary network interface has its private IP address and EIP for private or Internet communication.
- You can security group rules for supplementary network interfaces for network isolation.

## **9.10 Region and AZ**

#### **Concept**

A region and availability zone (AZ) identify the location of a data center. You can create resources in a specific region and AZ.

- Regions are divided based on geographical location and network latency. Public services, such as Elastic Cloud Server (ECS), Elastic Volume Service (EVS), Object Storage Service (OBS), Virtual Private Cloud (VPC), Elastic IP (EIP), and Image Management Service (IMS), are shared within the same region. Regions are classified into universal regions and dedicated regions. A universal region provides universal cloud services for common tenants. A dedicated region provides specific services for specific tenants.
- An AZ contains one or more physical data centers. Each AZ has independent cooling, fire extinguishing, moisture-proof, and electricity facilities. Within an AZ, computing, network, storage, and other resources are logically divided into multiple clusters.

#### **Selecting a Region**

If your target users are in Europe, select the **EU-Dublin** region.

#### **Selecting an AZ**

When deploying resources, consider your applications' requirements on disaster recovery (DR) and network latency.

- For high DR capability, deploy resources in different AZs within the same region.
- For lower network latency, deploy resources in the same AZ.